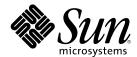

# Solaris Tunable Parameters Reference Manual

Sun Microsystems, Inc. 901 San Antonio Road Palo Alto, CA 94303-4900 U.S.A.

Part Number 806-4015 July 2000 Copyright 2000 Sun Microsystems, Inc. 901 San Antonio Road, Palo Alto, California 94303-4900 U.S.A. All rights reserved.

This product or document is protected by copyright and distributed under licenses restricting its use, copying, distribution, and decompilation. No part of this product or document may be reproduced in any form by any means without prior written authorization of Sun and its licensors, if any. Third-party software, including font technology, is copyrighted and licensed from Sun suppliers.

Parts of the product may be derived from Berkeley BSD systems, licensed from the University of California. UNIX is a registered trademark in the U.S. and other countries, exclusively licensed through X/Open Company, Ltd.

Sun, Sun Microsystems, the Sun logo, docs.sun.com, AnswerBook, AnswerBook2, NFS, Solaris, SunOS, UNIX, Ultra, UltraSPARC and Solaris are trademarks, registered trademarks, or service marks of Sun Microsystems, Inc. in the U.S. and other countries. All SPARC trademarks are used under license and are trademarks or registered trademarks of SPARC International, Inc. in the U.S. and other countries. Products bearing SPARC trademarks are based upon an architecture developed by Sun Microsystems, Inc.

The OPEN LOOK and Sun<sup>TM</sup> Graphical User Interface was developed by Sun Microsystems, Inc. for its users and licensees. Sun acknowledges the pioneering efforts of Xerox in researching and developing the concept of visual or graphical user interfaces for the computer industry. Sun holds a non-exclusive license from Xerox to the Xerox Graphical User Interface, which license also covers Sun's licensees who implement OPEN LOOK GUIs and otherwise comply with Sun's written license agreements.

Federal Acquisitions: Commercial Software-Government Users Subject to Standard License Terms and Conditions.

DOCUMENTATION IS PROVIDED "AS IS" AND ALL EXPRESS OR IMPLIED CONDITIONS, REPRESENTATIONS AND WARRANTIES, INCLUDING ANY IMPLIED WARRANTY OF MERCHANTABILITY, FITNESS FOR A PARTICULAR PURPOSE OR NON-INFRINGEMENT, ARE DISCLAIMED, EXCEPT TO THE EXTENT THAT SUCH DISCLAIMERS ARE HELD TO BE LEGALLY INVALID.

Copyright 2000 Sun Microsystems, Inc. 901 San Antonio Road, Palo Alto, Californie 94303-4900 Etats-Unis. Tous droits réservés.

Ce produit ou document est protégé par un copyright et distribué avec des licences qui en restreignent l'utilisation, la copie, la distribution, et la décompilation. Aucune partie de ce produit ou document ne peut être reproduite sous aucune forme, par quelque moyen que ce soit, sans l'autorisation préalable et écrite de Sun et de ses bailleurs de licence, s'il y en a. Le logiciel détenu par des tiers, et qui comprend la technologie relative aux polices de caractères, est protégé par un copyright et licencié par des fournisseurs de Sun.

Des parties de ce produit pourront être dérivées du système Berkeley BSD licenciés par l'Université de Californie. UNIX est une marque déposée aux Etats-Unis et dans d'autres pays et licenciée exclusivement par X/Open Company, Ltd.

Sun, Sun Microsystems, le logo Sun, docs.sun.com, AnswerBook, AnswerBook2, NFS, Solaris, SunOS, UNIX et Solaris sont des marques de fabrique ou des marques déposées, ou marques de service, de Sun Microsystems, Inc. aux Etats-Unis et dans d'autres pays. Toutes les marques SPARC sont utilisées sous licence et sont des marques de fabrique ou des marques déposées de SPARC International, Inc. aux Etats-Unis et dans d'autres pays. Les produits portant les marques SPARC sont basés sur une architecture développée par Sun Microsystems, Inc.

L'interface d'utilisation graphique OPEN LOOK et  $Sun^{TM}$  a été développée par Sun Microsystems, Inc. pour ses utilisateurs et licenciés. Sun reconnaît les efforts de pionniers de Xerox pour la recherche et le développement du concept des interfaces d'utilisation visuelle ou graphique pour l'industrie de l'informatique. Sun détient une licence non exclusive de Xerox sur l'interface d'utilisation graphique Xerox, cette licence couvrant également les licenciés de Sun qui mettent en place l'interface d'utilisation graphique OPEN LOOK et qui en outre se conforment aux licences écrites de Sun.

CETTE PUBLICATION EST FOURNIE "EN L'ETAT" ET AUCUNE GARANTIE, EXPRESSE OU IMPLICITE, N'EST ACCORDEE, Y COMPRIS DES GARANTIES CONCERNANT LA VALEUR MARCHANDE, L'APTITUDE DE LA PUBLICATION A REPONDRE A UNE UTILISATION PARTICULIERE, OU LE FAIT QU'ELLE NE SOIT PAS CONTREFAISANTE DE PRODUIT DE TIERS. CE DENI DE GARANTIE NE S'APPLIQUERAIT PAS, DANS LA MESURE OU IL SERAIT TENU JURIDIQUEMENT NUL ET NON AVENU.

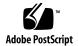

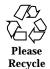

## **Contents**

Preface 13

### 1. Overview of Solaris System Tuning 19 Tuning a Solaris System 19 Tuning Format 20 Tuning the Solaris Kernel 22 /etc/system File 22 adb 24 kadb 24 mdb 24 Special Structures 25 Viewing System Configuration Information 26 sysdef 26 kstats 27 2. Solaris Kernel Tunables 29 General Parameters 30 ${\tt physmem} \quad 30$ lwp\_default\_stksize 31 fsflush and Related Tunables 32

fsflush 32

```
tune_t_fsflushr 33
   \verb"autoup" 33"
   dopageflush 35
   {\tt doiflush} \ 35
Process Sizing Tunables 36
   maxusers 36
   reserved_procs 38
   pidmax 39
   max_nprocs 39
   maxuprc 41
Paging-Related Tunables 41
   lotsfree 42
   desfree 44
   minfree 45
   throttlefree 46
   pageout_reserve 47
   cachefree 48
   priority_paging 49
   pages_pp_maximum 49
   \verb|tune_t_minarmem| 50
   {\tt fastscan} \ 51
   slowscan 52
   min_percent_cpu 53
   handspreadpages 53
   pages_before_pager 54
   maxpgio 55
Swapping-Related Variables 56
   swapfs_reserve 56
```

4 Solaris Tunable Parameters Reference Manual ♦ July 2000

```
swapfs_minfree 57
General Kernel Variables 57
   noexec_user_stack 57
Kernel Memory Allocator 58
   kmem_flags 59
General Driver 62
   moddebug 62
General I/O 63
   maxphys 63
   rlim_fd_max 64
   rlim_fd_cur 65
General File System 66
   ncsize 66
   rstchown 68
   segkpsize 68
   dnlc_dir_enable 69
   {\tt dnlc\_dir\_min\_size} \ 70
   dnlc_dir_max_size 71
UFS 71
   bufhwm 71
   ndquot 73
   ufs_ninode 74
   ufs:ufs_WRITES 76
   ufs:ufs_LW and ufs:ufs_HW 77
TMPFS 78
   tmpfs:tmpfs_maxkmem 78
   tmpfs:tmpfs_minfree 79
```

Pseudo Terminals 79

```
pt_cnt 80
   pt_pctofmem 81
   pt_max_pty 82
Streams 82
   nstrpush 82
   strmsgsz 83
   strctlsz 84
System V Message Queues 84
   msgsys:msginfo_msgmax 85
   msgsys:msginfo_msgmnb 86
   msgsys:msginfo_msgmni 86
   msgsys:msginfo_msgtql 87
System V Semaphores 87
   semsys:seminfo_semmni 88
   semsys:seminfo_semmns 88
   semsys:seminfo_semvmx 89
   semsys:seminfo_semmsl 89
   semsys:seminfo_semopm 90
   semsys:seminfo_semume 91
   semsys:seminfo_semaem 92
System V Shared Memory 92
   shmsys:shminfo_shmmax 93
   shmsys:shminfo_shmmin 93
   shmsys:shminfo_shmmni 94
   shmsys:shminfo_shmseg 94
   {\tt segspt\_minfree} \quad 95
Scheduling 96
   {\tt rechoose\_interval} \quad 96
```

6

```
Timers 96
        hires\_tick 96
         timer_max 97
     Sun4u Specific 98
         consistent_coloring 98
3.
     NFS Tunable Parameters 101
     Tuning the NFS Environment 101
     NFS Module Parameters 101
         nfs:nfs3_pathconf_disable_cache 102
        nfs:nfs_allow_preepoch_time 102
        nfs:nfs_cots_timeo 103
        nfs:nfs3_cots_timeo 104
        nfs:nfs_do_symlink_cache 105
        nfs:nfs3_do_symlink_cache 106
         nfs:nfs_dynamic 106
         nfs:nfs3_dynamic 107
        nfs:nfs_lookup_neg_cache 108
         nfs:nfs3_lookup_neg_cache 109
        nfs:nfs_max_threads 110
        nfs:nfs3_max_threads 111
         nfs:nfs_nra 112
         nfs:nfs3 nra 113
         nfs:nrnode 113
         nfs:nfs_shrinkreaddir 115
         nfs:nfs_write_error_interval 116
```

nfs:nfs\_write\_error\_to\_cons\_only 116

nfs:nfs\_disable\_rddir\_cache 117

nfs:nfs3\_bsize 118

```
nfs:nfs_async_clusters 119
   nfs:nfs3_async_clusters 120
   nfs:nfs_async_timeout 121
   nfs:nacache 122
   nfs:nfs3_jukebox_delay 123
   nfs:nfs3_max_transfer_size 124
nfssrv Module Parameters 125
   nfssrv:nfs_portmon 125
   nfssrv:rfs_write_async 126
   nfssrv:nfsauth_ch_cache_max 127
   nfssrv:exi_cache_time 128
rpcmod Module Parameters 129
   rpcmod:clnt_max_conns 129
   rpcmod:clnt_idle_timeout 130
   rpcmod:svc_idle_timeout 130
   rpcmod:svc_default_stksize 131
   rpcmod:svc_default_max_same_xprt 132
   rpcmod:maxdupregs 132
   rpcmod:cotsmaxdupreqs 134
TCP/IP Tunable Parameters 137
Overview of Tuning TCP/IP Parameters 137
   TCP/IP Parameter Validation 138
```

#### 4.

Internet Request for Comments (RFCs) 138

#### IP Tunable Parameters 138

```
ip_icmp_err_interval and ip_icmp_err_burst 139
ip_forwarding and ip6_forwarding 139
xxx:ip_forwarding 140
```

```
ip_respond_to_echo_broadcast and
   ip6_respond_to_echo_multicast 140
   ip_send_redirects and ip6_send_redirects 141
   ip_forward_src_routed and ip6_forward_src_routed 141
   ip_addrs_per_if 142
   ip_strict_dst_multihoming and
   ip6_strict_dst_multihoming 142
TCP Tunable Parameters 144
   tcp_deferred_ack_interval 144
   tcp_deferred_acks_max 144
   tcp_wscale_always 145
   tcp_tstamp_always 145
   tcp_xmit_hiwat 146
   tcp_recv_hiwat 146
   tcp_max_buf 147
   tcp_cwnd_max 147
   tcp_slow_start_initial 148
   tcp_slow_start_after_idle 149
   tcp_sack_permitted 149
   tcp_rev_src_routes 150
   tcp_time_wait_interval 150
   tcp_conn_req_max_q 151
   tcp_conn_req_max_q0 152
   tcp_conn_req_min 152
   TCP Parameters Set in the /etc/system File 153
   TCP Parameters With Additional Cautions 154
UDP Tunable Parameters 159
   udp_xmit_hiwat 159
   udp_recv_hiwat 159
```

#### 5. System Facility Parameters 163

System Default Parameters 163

 ${\tt cron} \quad 164$ 

devfsadm 164

dhcpagent 164

fs 164

inetinit 164

init 164

kbd 165

login 165

 ${\tt nfslogd} \ \ 165$ 

passwd 165

power 165

su 165

 ${\tt sys-suspend} \quad 165$ 

tar 166

 $\mathtt{utmpd} \quad 166$ 

#### A. Tunable Parameter Change History 167

Kernel Parameters 167

Process Sizing Tunables 167

Paging Related Tunables 169

General Kernel Variables 171

General I/O 172

Pseudo Terminals 174

Sun4u Specific 174

Parameters With No Functionality 175

Paging-Related Tunables 175

System V Message Parameters 176

System V Semaphore Parameters 178

NFS Module Parameters 178

#### B. Revision History for this Manual 179

First and Current Version—Solaris 8 10/00 179

Index 181

### **Preface**

*Solaris Tunable Parameter Reference Manual* provides reference information about Solaris kernel and network tunable parameters. This manual does not provide tunable parameter information about the CDE or Java environments.

It contains information for both SPARC™ based and IA based systems.

**Note -** The Solaris<sup>TM</sup> operating environment is supported on two types of hardware, or platforms—SPARC and IA. The Solaris operating environment supports 64-bit and 32-bit address spaces. The information in this document pertains to both platforms and address spaces unless specified in a special chapter, section, note, bullet, figure, table, example, or code example.

### Who Should Use This Book

This book is intended for experienced Solaris system administrators who might need to change kernel tunable parameters in certain situations. Refer to "Tuning a Solaris System" on page 19 for guidelines on changing Solaris tunable parameters.

# How This Book Is Organized

The following table describes the chapters in this book.

| Chapter    | Provides                                                                                                    |
|------------|----------------------------------------------------------------------------------------------------|
| Chapter 1  | An overview of tuning a Solaris system and a description of the format used in the book to describe the kernel tunables               |
| Chapter 2  | A description of Solaris kernel tunables such as kernel memory, the file system, process size, and paging parameters                  |
| Chapter 3  | A description of NFS tunables such as caching symbolic links, dynamic retransmission, and RPC security parameters                     |
| Chapter 4  | A description of TCP/IP tunables such as IP forwarding, source routing, and buffer sizing parameters                                  |
| Chapter 5  | A description of parameters for changing default values of certain system facilities by modifying files in the /etc/default directory |
| Appendix A | A history of parameters that have changed or are now obsolete                                                                         |
| Appendix B | A history of this manual's revisions that includes the current Solaris release version                                                |

### **Related Books**

The following books provide background material that might be useful when tuning Solaris systems.

- Configuration and Capacity Planning for Solaris Servers by Brian L. Wong, Sun Microsystems Press, ISBN 0-13-349952-9.
- NFS Illustrated by Brent Callaghan, Addison Wesley, ISBN 0-201-32570-5.
- Resource Management by Richard McDougall, Adrian Cockcroft, Evert Hoogendoorn, Enrique Vargas, Tom Bialaski, Sun Microsystems Press, ISBN 0-13-025855-5.
- Sun Performance and Tuning: SPARC and Solaris by Adrian Cockcroft, Sun Microsystems Press/PRT Prentice Hall, ISBN 0-13-149642-3.

# Other Resources for Solaris Tuning Information

This table describes other resources for Solaris tuning information.

| For                                                                 | Go To                                           |
|---------------------------------------------------------------------|-------------------------------------------------|
| Performance tuning classes                                          | http://suned.sun.com                            |
| Online performance tuning information                               | http://www.sun.com/sun-on-net/performance       |
| Ordering performance tuning documentation by Sun Microsystems Press | http://www.sun.com/books/blueprints.series.html |

# **Ordering Sun Documents**

Fatbrain.com, an Internet professional bookstore, stocks select product documentation from Sun Microsystems, Inc.

For a list of documents and how to order them, visit the Sun Documentation Center on Fatbrain.com at http://wwwl.fatbrain.com/documentation/sun.

# Accessing Sun Documentation Online

The docs.sun.com $^{\text{SM}}$  Web site enables you to access Sun technical documentation online. You can browse the docs.sun.com archive or search for a specific book title or subject. The URL is http://docs.sun.com.

# **Typographic Conventions**

The following table describes the typographic changes used in this book.

TABLE P-1 Typographic Conventions

| Typeface or<br>Symbol                                        | Meaning                                                                  | Example                                                                                                    |
|--------------------------------------------------------------|--------------------------------------------------------------------------|----------------------------------------------------------------------------------------------------|
| AaBbCc123                                                    | The names of commands, files, and directories; on-screen computer output | Edit your .login file.  Use ls -a to list all files.  machine_name% you have mail.                                |
| AaBbCc123                                                    | What you type, contrasted with on-screen computer output                 | machine_name% <b>su</b> Password:                                                                                 |
| AaBbCc123                                                    | Command-line placeholder: replace with a real name or value              | To delete a file, type rm filename.                                                                               |
| Book titles, new words, or terms, or words to be emphasized. |                                                                          | Read Chapter 6 in <i>User's Guide.</i> These are called <i>class</i> options. You must be <i>root</i> to do this. |

# Shell Prompts in Command Examples

The following table shows the default system prompt and superuser prompt for the C shell, Bourne shell, and Korn shell.

TABLE P-2 Shell Prompts

| Shell                                        | Prompt        |
|----------------------------------------------|---------------|
| C shell prompt                               | machine_name% |
| C shell superuser prompt                     | machine_name# |
| Bourne shell and Korn shell prompt           | \$            |
| Bourne shell and Korn shell superuser prompt | #             |

# Overview of Solaris System Tuning

This section provides overview information about the format of the tuning information in this manual. It also describes the different ways to tune a Solaris system.

- "Tuning a Solaris System" on page 19
- "Tuning Format" on page 20
- "Tuning the Solaris Kernel" on page 22

# Tuning a Solaris System

Solaris is a multi-threaded, scalable  $UNIX^{\mathbb{T}}$  operating environment running on SPARC and Intel processors. It is self-adjusting to system load and demands minimal tuning. In some cases, however, tuning is necessary. This guide provides details about the officially supported kernel tuning options available for the Solaris environment.

The Solaris kernel is composed of a core portion, which is always loaded, and a number of loadable modules that are loaded as references are made to them. Many of the variables referred to in the kernel portion of this guide are in the core portion, but a few are located in loadable modules.

A key consideration in system tuning is that setting various system variables is often the least effective thing that can be done to improve performance. Changing the behavior of the application is generally the most effective tuning aid available. Adding more physical memory and balancing disk I/O patterns are also useful. In a few rare cases, changing one of the variables described in this guide will have a substantial effect on system performance.

Another thing to remember is that one system's /etc/system settings might not be applicable, either wholly or in part, to another environment. Carefully consider the

values in the file with respect to the environment in which they will be applied. Make sure that you understand the behavior of a system before attempting to apply changes to the system variables described here.

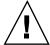

**Caution -** The variables described here and their meanings can and do change from release to release. A release is either a Solaris Update release or a new version such as Solaris 8. Publication of these variables and their description does not preclude changes to the variables and descriptions without notice.

#### **Tuning Format**

The format for the description of each variable follows:

- Variable-Name
- Description
- Data Type
- Default
- Units
- Range
- Dynamic?
- Validation
- Implicit
- When to Change
- Commitment Level
- Change History

Variable-Name

Variable-Name is the exact name that would be typed in the /etc/system file, or found in the /etc/default/facility file.

Most names are of the form *variable* where the variable name does not contain a colon (:). These names refer to variables in the core portion of the kernel. If the name does contain a colon, the characters to the left of the colon reference the name of a loadable module. The name of the variable within the module consists of the characters to the right of the colon. For example:

module\_name: variable

**Description** 

This section briefly describes what the variable does or controls.

**Data Type** 

Signed or unsigned short or long integer with the following distinctions:

- On a system running a 32-bit kernel, a long is the same size as an integer.
- On a system running a 64-bit kernel, a long is twice the width in bits as an integer. For example, an unsigned integer = 32 bits, an unsigned long = 64 bits.

**Default** 

What the system uses as the default value.

Units

(Optional) Description of unit type.

Range

Possible range allowed by system validation or the bounds of the data type.

- MAXINT A shorthand description for the maximum value of a signed integer (2,147,483,647).
- MAXUINT A shorthand description for the maximum value of an unsigned integer (4,294,967,295).

**Dynamic?** 

Yes, if it can be changed on a running system with the adb, mdb, or kadb debuggers. No, if it is a boot time initialization only.

Validation

Identifies checks the system applies to the value of the variable either as entered from the /etc/system file or the default value, as well as when the validation is applied.

**Implicit** 

(Optional) Unstated constraints that might exist on the variable, especially in relation to other variables.

When to Change

Why someone might want to change this value including error messages or return codes.

**Commitment Level** 

Identifies the stability of the interface. Many of the parameters in this manual are still evolving (Optional) Contains a link to Change History appendix, if applicable.

# Tuning the Solaris Kernel

The table below describes the different ways tuning parameters can be applied.

| Tuning Parameters Can Be Applied in These Ways | For More Information, See               |
|------------------------------------------------|-----------------------------------------|
| Modifying the /etc/system file                 | "/etc/system File" on page 22           |
| Using the debugger (adb)                       | "adb" on page 24                        |
| Using the kernel debugger (kadb)               | "kadb" on page 24                       |
| Using the modular debugger (mdb)               | "mdb" on page 24                        |
| Using the ndd command to set TCP/IP parameters | Chapter 4                               |
| Modifying the /etc/default files               | "System Default Parameters" on page 163 |

#### /etc/system File

The /etc/system file provides a static mechanism for adjusting the values of kernel variables. Values specified in this file are read at boot time and are applied. Any changes made to the file are not applied to the operating system until the system is rebooted.

Prior to the Solaris 8 release, /etc/system entries that set the values of system variables were applied in two phases:

- The first phase obtains various bootstrap variables (for example, maxusers) to initialize key system parameters.
- The second phase calculates the base configuration by using the bootstrap variables, and all values entered in the /etc/system file are applied. In the case

of the bootstrap variables, reapplied values replace the values calculated or reset in the initialization phase.

The second phase sometimes caused confusion to users and administrators by setting variables to values that seem to be impermissible or assigning values to variables (for example, max nprocs) that have a value overridden during the initial configuration.

In the Solaris 8 release, one pass is made to set all the values before the configuration parameters are calculated.

#### Example—Setting a Parameter in /etc/system

The following /etc/system entry sets the number of read-ahead blocks that are read for file systems mounted using NFS version 2 software.

set nfs:nfs\_nra=4

#### Recovering From an Incorrect Value

Make a copy of /etc/system before modifying it so you can easily recover from incorrect value:

# cp /etc/system /etc/system.good

If a value entered in /etc/system causes the system to become unbootable, you can recover with the following command:

ok boot -a

This command causes the system to ask for the name of various files used in the boot process. Press the carriage return to accept the default values until the name of the /etc/system file is requested. When the

Name of system file [/etc/system]: prompt is displayed, enter the name of the good /etc/system file or /dev/null:

Name of system file [/etc/system]: /etc/system.good

If /dev/null is entered, this path causes the system to attempt to read from /dev/null for its configuration information and because it is empty, the system uses the default values. After the system is booted, the /etc/system file can be corrected.

For more information on system recovery, see System Administration Guide, Volume 1.

#### adb

adb is a runtime debugger. Superuser can run adb with the -k option to see variables in the running kernel. If -w is specified with the -k option, superuser can change the in-memory values of the running kernel. Any changes made in this manner are lost when the system reboots.

#### Example—Using adb to Change a Value

To change the value of the integer variable maxusers from its current value to 0x200, do the following:

```
# adb -kw
physmem f7c6
maxusers/D
maxusers: 495
maxusers: 495
maxusers: 0xlef = 0x200
$q
```

Replace maxusers with the actual address of the item to be changed as well as the value the variable is to be set to.

See adb(1) for information on using the adb command.

#### kadb

kadb is a bootable kernel debugger with the same general syntax as adb. See kadb(1M) for the exceptions. One advantage of kadb is that the user can set breakpoints and when the breakpoint is reached, examine data or step through the execution of kernel code.

If the system is booted with kadb -d, values for variables in the core kernel can be set, but values for loadable modules would have to be set when the module was actually loaded.

See "Debugging" in Writing Device Drivers for a brief tutorial on using the kadb command.

#### mdb

New to the Solaris 8 release is the modular debugger, mdb(1), which is unique among available Solaris debuggers because it is easily extensible. Those who have

attempted to create adb macros are aware of the pain involved in that task. A programming API is available that allows compilation of modules to perform desired tasks within the context of the debugger. mdb provides backward compatibility with both adb(1) and crash(1M).

mdb(1) also includes a number of desirable usability features including command-line editing, command history, built-in output pager, syntax checking, and command pipelining. This is the recommended post-mortem debugger for the kernel.

#### Example—Using mdb to Change a Value

To change the value of the integer variable maxusers from 5 to 6, do the following:

```
# mdb -kw
Loading modules: [ unix krtld genunix ip logindmux ptm nfs ipc lofs ]
> maxusers/D
maxusers:
maxusers:
                495
> maxusers/W 200
                                         0x200
maxusers:
                0x1ef
```

Replace maxusers with the actual address of the item to be changed as well as the value the variable is to be set to.

See the Solaris Modular Debugger Guide for more information on using the modular

When using adb, kadb, and mdb, the module name prefix is not required because after a module is loaded, its symbols form a common name space with the core kernel symbols and any other previously loaded module symbols.

For example, ufs:ufs\_WRITES would be accessed as ufs\_WRITES in each of the debuggers (assuming the UFS module is loaded), but would require the ufs: prefix when set in the /etc/system file. Including the module name prefix using adb or kadb results in an undefined symbol message.

## **Special Structures**

Solaris tuning variables come in a variety of forms. The tune structure defined in /usr/include/sys/tuneable.h is the runtime representation of tune t gpgslo, tune t fsflushr, tune t minarmem, tune t minasmem, and tune t flkrec. After the kernel is initialized, all references to values of these variables are found in the appropriate field of the tune structure.

Various documents (for example, previous versions of *Solaris System Administration Guide, Volume 2*) have stated that the proper way to set variables in the tune structure is to use the syntax, tune: *field-name* where field name is replaced by the actual variable name listed above. This process silently fails. The proper way to set variables for this structure at boot time is to initialize the special variable corresponding to the desired field name. The system initialization process then loads these values into the tune structure.

A second structure into which various tuning parameters are placed is the var structure named v. You can find the definition of a var struct in /usr/include/sys/var.h. The runtime representation of variables such as autoup and bufhwm is stored here.

Do not change either the tune or v structure on a running system. Changing any of the fields of these structures on a running system might cause the system to panic.

# Viewing System Configuration Information

Several tools are available to examine system configuration. Some require root privilege, others can be run by a non-privileged user. Every structure and data item can be examined with the kernel debugger (adb on a running system, booting under kadb, or mdb).

#### sysdef

The <code>sysdef(1M)</code> command provides the values of System V IPC settings, STREAMS tunables, process resource limits, and portions of the <code>tune</code> and <code>v</code> structures. For example, the <code>sysdef</code> "Tunable Parameters" section from on a 512 Mbyte Ultra $^{\text{TM}}$  80 system is:

| 10387456 | maximum memory allowed in buffer cache (bufhwm)          |  |
|----------|----------------------------------------------------------|--|
|          | •                                                        |  |
| 7930     | maximum number of processes (v.v_proc)                   |  |
| 99       | maximum global priority in sys class (MAXCLSYSPRI)       |  |
| 7925     | maximum processes per user id (v.v_maxup)                |  |
| 30       | auto update time limit in seconds (NAUTOUP)              |  |
| 25       | page stealing low water mark (GPGSLO)                    |  |
| 5        | fsflush run rate (FSFLUSHR)                              |  |
| 25       | minimum resident memory for avoiding deadlock (MINARMEM) |  |
|          |                                                          |  |

(continued)

 ${\tt minimum\ swapable\ memory\ for\ avoiding\ deadlock\ (MINASMEM)}$ 

#### kstats

kstats are data structures maintained by various kernel subsystems and drivers. They provide a mechanism for exporting data from the kernel to user programs without requiring that the program read kernel memory or have root privilege. See kstat(3KSTAT) for more information.

In the Solaris 8 release, a new command, kstat(1M), is available that enables selection and display of kstats with a command-line interface. A Perl module, kstat(3EXT), is also available to process kstat information.

### Solaris Kernel Tunables

This section describes most of the Solaris kernel tunables. For information on NFS tunables, see Chapter 4. For information on TCP/IP tunables, see Chapter 3.

- "General Parameters" on page 30
- "fsflush and Related Tunables" on page 32
- "Process Sizing Tunables" on page 36
- "Paging-Related Tunables" on page 41
- "Swapping-Related Variables" on page 56
- "General Kernel Variables" on page 57
- "Kernel Memory Allocator" on page 58
- "General Driver" on page 62
- "General I/O" on page 63
- "General File System" on page 66
- "UFS" on page 71
- "TMPFS" on page 78
- "Pseudo Terminals" on page 79
- "Streams" on page 82
- "System V Message Queues" on page 84
- "System V Semaphores" on page 87
- "System V Shared Memory" on page 92
- "Scheduling" on page 96
- "Timers" on page 96
- "Sun4u Specific" on page 98

### **General Parameters**

This section describes general kernel parameters relating to physical memory and stack size.

#### physmem

**Description** Modifies the system's idea of the number of

physical pages of memory after the OS and

firmware are accounted for.

Data Type Unsigned long

**Default** Number of usable pages of physical memory

available on the system—not counting the memory where the core kernel and data are

stored.

Range 1 to amount of physical memory on system

**Units** Pages

**Dynamic?** No

**Validation** None

When to Change Whenever you want to test the effect of running

with less physical memory. Note that because this parameter does *not* take into account the memory used by the core kernel and data as well as various other data structures allocated early in the startup process, the value of physmem should be less than the actual number of pages that represent the smaller amount of memory.

**Commitment Level** Unstable

#### lwp default stksize

**Description** Default value of size of stack to be used when a

kernel thread is created, and the calling routine does not provide an explicit size to be used.

**Data Type** Integer

**Default** 8192 for all 32-bit SPARC and IA based platforms

16,384 for 64-bit sun4u platforms

**Range** 0 to 262,144

**Units** Bytes in multiples of the value returned by

getpagesize(3C).

**Dynamic?** Yes. Affects threads created after the variable is

changed.

**Validation** Must be greater than or equal to 8192 and less

than or equal to 262,144 ( $256 \times 1024$ ) and must be a multiple of the system page size. If these conditions are not met, the following message is

displayed:

Illegal stack size, Using N

The value of *N* is the default described above.

When to Change When the system panics because it has run out of

stack space. The best solution for this problem is to determine why the system is running out of space and make a correction. Increasing the default stack size means that almost every kernel thread will have a larger stack, resulting in increased kernel memory consumption for no good reason, because that space will generally be unused. The increased consumption means that other resources competing for the same pool of memory will have the amount of space available to them reduced, possibly decreasing the

system's ability to perform work. Among the side effects will be a reduction in the number of threads which the kernel can create. This solution should be treated as no more than an interim

workaround until the root cause is remedied.

## fsflush and Related Tunables

This section describes fsflush and related tunables.

#### fsflush

The system daemon, fsflush, runs periodically to do three main tasks:

- On every invocation, fsflush ...
  - 1. Flushes dirty file system pages over a certain age to disk.
  - 2. Examines a portion of memory and causes modified pages to be written to their backing store. Pages are written if they are modified and do not meet one of the following conditions:
    - Kernel page
    - Free
    - Locked
    - Associated with a swap device
    - Currently involved in an I/O operation

The net effect is to flush pages from files which are mmap(ed) with write permission and which have actually been changed.

Pages are flushed to backing store but left attached to the process using them. This will simplify page reclamation when the system runs low on memory by avoiding delay for writing the page to backing store before claiming it, if the page has not been modified since the flush.

3. Writes file system metadata to disk. This write is done every *n*th invocation, where *n* is computed from various configuration variables. See "tune\_t\_fsflushr" on page 33 and "autoup" on page 33 for details.

Frequency of invocation, whether the memory scanning is executed, whether the file system data flushing occurs, and the frequency with which it will occur are configurable.

For most systems, memory scanning and file system metadata syncing are the dominant activities for fsflush. Depending on system usage, memory scanning can be of little use or consume too much CPU time.

#### tune\_t\_fsflushr

**Description** Specifies the number of seconds between

fsflush invocations.

**Data Type** Signed integer

**Default** 5

Range 1 to MAXINT

**Units** Seconds

**Dynamic?** No

**Validation** If the value is less than or equal to zero, the

value is reset to 5 and a warning message is displayed. This check is only done at boot time.

When to Change See autoup below.

**Commitment Level** Unstable

autoup

**Description** Along with tune\_t\_flushr, autoup controls

the amount of memory examined for dirty pages in each invocation and frequency of file system

sync operations.

The value of autoup is also used to control whether a buffer is written out from the free list. Buffers marked with the B\_DELWRI flag (file content pages that have changed) are written out whenever the buffer has been on the list for longer than *autoup* seconds. Increasing the value of autoup keeps the buffers around for a longer

time in memory.

**Data Type** Signed integer

Default 30

Range 1 to MAXINT

Units Seconds

**Dynamic?** No

Validation If autoup is less than or equal to zero, it is reset to 30 and a warning message is displayed. This

check is only done at boot time.

Implicit autoup should be an integer multiple of

tune\_t\_fsflushr. At a minimum, autoup should be at least 6 times tune\_t\_fsflushr. If not, excessive amounts of memory will be scanned each time fsflush is invoked.

(total system pages x tune\_t\_fsflushr)
should be greater than or equal to autoup to
cause memory to be checked if dopageflush is

non-zero.

When to Change

There are several potential situations for changing autoup and or tune\_t\_fsflushr:

■ Systems with large amounts of memory—In this case, increasing autoup reduces the amount of memory scanned in each invocation of fsflush.

■ Systems with minimal memory demand—Increasing both autoup and tune\_t\_fsflushr reduces the number of scans made. autoup should be increased also to maintain the current ratio of autoup / tune\_t\_fsflushr.

 Systems with large numbers of transient files (for example, mail servers or software build machines)—If large numbers of files are created and then deleted, fsflush might unnecessarily write data pages for those files to disk.

**Commitment Level** Unstable

#### dopageflush

**Description** Controls whether memory is examined for

modified pages during fsflush invocations. In each invocation of fsflush, the number of memory pages in the system is determined (it might have changed because of a dynamic reconfiguration operation). Each invocation scans (total number of pages x tune\_t\_fsflushr) /

autoup pages.

**Data Type** Signed integer

**Default** 1 (enabled)

Range 0 (disabled) or 1 (enabled)

Units Toggle (on/off)

**Dynamic?** Yes

**Validation** None

by a value of 0 in the sr column of vmstat

output.

**Commitment Level** Unstable

doiflush

**Description** Controls whether file system metadata syncs will

be executed during fsflush invocations. Syncs are done every Nth invocation of fsflush where N= (autoup / tune\_t\_fsflushr). Because this is an integer division, if tune\_t\_fsflushr is greater than autoup, a sync will be done on every invocation of fsflush because the code checks to see if its iteration counter is greater than or equal to N. Note that N is computed once on invocation of fsflush. Later changes to tune\_t\_fsflushr or autoup will have no effect on the frequency of sync operations.

**Data Type** Signed integer

**Default** 1 (enabled)

Range 0 (disabled) or 1 (enabled)

Units Toggle (on/off)

**Dynamic?** Yes

**Validation** None

When to Change When files are frequently modified over a period

of time and the load caused by the flushing perturbs system behavior. Files whose existence, and therefore consistency of state does not matter if the system reboots, are better kept in a TMPFS file system (for example, /tmp). Inode traffic can be reduced on systems running the Solaris 7 and 8 releases by using the mount -noatime option. This option eliminates inode updates when the

file is accessed.

A system engaged in realtime processing might want to disable this option and use explicit application file syncing to achieve consistency.

**Commitment Level** Unstable

# **Process Sizing Tunables**

Several variables are used to control the number of processes that are available on the system and the number of processes that an individual user can create. The foundation variable is maxusers, which drives the values assigned to max\_nprocs and maxuprc.

#### maxusers

**Description** Originally, maxusers defined the number of

logged in users the system could support. Various tables were sized based on this setting when a kernel was generated. Now, the Solaris release does much of its sizing based on the amount of memory on the system, so much of

the past use of maxusers has changed. There are still a number of subsystems that are derived from maxusers:

- The maximum number of processes on the system
- The number of quota structures held in the system
- The size of the directory name lookup cache (DNLC)

**Data Type** 

Signed integer

Default

Lesser of the amount of memory in Mbytes and 2048

Range

1 to 2048

**Note -** Values greater than 1024 must be specified in /etc/system. If a value greater than 4096 is provided, it is set to 4096.

Units

Users

Dynamic?

No. After computation of dependent variables is done, maxusers is never referenced again.

**Validation** 

None

When to Change

When the default number of user processes derived by the system is too low. This situation is seen by the following message that displays on the system console:

out of processes

When the default number of processes is too high:

- Database servers that have a lot of memory and relatively few running processes, can save system memory by reducing the default value of maxusers.
- File servers that have a lot of memory and few running processes can reduce this value, but

should explicitly set the size of the DNLC. (See "ncsize" on page 66.)

Compute servers that have a lot of memory and few running processes can reduce this value.

**Commitment Level** Unstable

Change History See "maxusers (Solaris 7 Release)" on page 167

for more information.

reserved\_procs

**Description** Specifies number of system process slots to be

reserved in the process table for processes with a

UID of root (0). For example, fsflush.

**Data Type** Signed integer

**Default** 5

Range 5 to MAXINT

**Units** Processes

**Dynamic?** No. Not used after the initial parameter

computation.

Validation In the Solaris 8 release, any /etc/system

setting is honored.

**Commitment Level** Unstable

When to Change Consider increasing to 10 + normal number of

UID 0 (root) processes on system. This setting provides some cushion should it be necessary to obtain a root shell during a time when the system is otherwise unable to create user-level processes.

## pidmax

**Description** This parameter specifies value of largest possible

process ID. Valid for Solaris 8 and later releases.

pidmax sets the value for the maxpid variable. Once maxpid is set, pidmax is ignored. maxpid is used elsewhere in the kernel to determine the maximum process ID and for constraint checking.

Attempts to set maxpid by adding an entry to

the /etc/system file have no effect.

**Data Type** Signed integer

**Default** 30,000

Range 266 to 999,999

Units **Processes** 

**Dynamic?** No. Used only at boot time to set the value of

pidmax.

Validation Value is compared to that of reserved\_procs

> and 999,999. If less than reserved\_procs or greater than 999,999, the value is set to 999,999.

**Implicit** max\_nprocs range checking ensures that

max\_nprocs is always less than or equal to this

value.

When to Change Changing this parameter is one of the steps

necessary to enable support for more than 30,000

processes on a system.

**Commitment Level** Unstable

max\_nprocs

**Description** Maximum number of processes that can be

> created on a system. Includes system and user processes. Any value entered in /etc/system is

used in the computation of maxuprc.

This value is also used in determining the size of several other system data structures. Other data structures where this variable plays a role are:

- Determining the size of the directory name lookup cache (if ncsize is not specified)
- Allocating disk quota structures for UFS (if ndquot is not specified)
- Verifying that the amount of memory used by configured system V semaphores does not exceed system limits
- Configuring Hardware Address Translation resources for the sun4d, sun4m, and Intel platforms

**Data Type** Signed integer

**Default** 10 + (16 x maxusers)

Range 266 to value of maxpid

**Dynamic?** No

**Validation** Compared to maxpid and set to maxpid if larger.

On the sun4d and Intel platforms an additional check is made against a platform-specific value. max\_nprocs is set to the smallest value in the triplet (max\_nprocs, maxpid, platform value). Both platforms use 65,534 as the platform value.

When to Change Changing this parameter is one of the steps

necessary to enable support for more than 30,000

processes on a system.

**Commitment Level** Unstable

Change History See "max\_nprocs (Pre-Solaris 8 Releases)" on

page 168 for more information.

#### maxuprc

**Description** Maximum number of processes that can be

created on a system by any one user.

**Data Type** Signed integer

**Default** max\_nprocs - reserved\_procs

Range 1 to max\_nprocs - reserved\_procs

**Units** Processes

**Dynamic?** No

Validation Compared to max\_nprocs - reserved\_procs

and set to the smaller of the two.

When to Change When you want to specify a hard limit for the

number of processes a user can create that is less

than the default value of however many processes the system can create. Attempting to exceed this limit generates the following warning messages on the console or in the messages file:

out of per-user processes for uid N

**Commitment Level** Unstable

# **Paging-Related Tunables**

The Solaris environment is a demand paged virtual memory system. As the system runs, pages are brought into memory as needed. When memory becomes occupied above a certain threshold and demand for memory continues, paging begins. Paging goes through several levels that are controlled by certain variables.

The general paging algorithm is as follows:

- A memory deficit is noticed. The page scanner thread runs and begins to walk through memory. A two-step algorithm is employed:
  - 1. A page is marked as unused.
  - 2. If still unused after a time interval, the page is viewed as a subject for reclaim.

If the page has been modified, a request is made to the pageout thread to schedule the page for  $\rm I/O$  and the scanner continues looking at memory. Pageout causes the

page to be written to the page's backing store and placed on the free list. When scanning memory, no distinction is made as to the origin of the page. It may have come from a data file, or it might represent a page from an executable's text, data, or stack.

■ As memory pressure on the system increases, the algorithm becomes more aggressive in the pages it will consider as candidates for reclamation and in how frequently the paging algorithm runs. (See "fastscan" on page 51 and "slowscan" on page 52 for more information.) As available memory falls between the range lotsfree and minfree, the system will linearly increase the amount of memory scanned in each invocation of the pageout thread from the value specified by slowscan to the value specified by fastscan. The system uses the desfree variable to control a number of decisions about resource usage and behavior.

The system also attempts to constrain itself to use not more than 4% of one CPU for pageout operations. The algorithm is to look through some amount of memory between slowscan and fastscan, and stop when one of the following occurs:

- Enough pages have been found to satisfy the memory shortfall.
- The planned number of pages have been looked at.
- Too much time has elapsed.

If a memory shortfall is still present when pageout finishes its scan, another scan is scheduled for 1/4 second in the future.

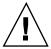

**Caution -** We recommend that all tuning of the VM system be removed from /etc/system. Run with the default settings and determine if it is necessary to adjust any of these parameters. Do not enable priority\_paging or adjust cachefree. These are no longer needed, although still present in the kernel. Manipulating them will almost certainly result in performance degradation when the page scanner runs.

Beginning in the Solaris 7 5/99 release, dynamic reconfiguration (DR) for CPU and memory is supported. The behavior of the system in a DR operation involving the addition or deletion of memory is to recalculate values for the relevant parameters unless the parameter has been explicitly set in /etc/system. In that case, the value specified in /etc/system is used unless a constraint on the value of the variable has been violated, in which case the value is reset.

### lotsfree

**Description** Initial trigger for system paging to begin. When

this threshold is crossed, the page scanner wakes up to begin looking for memory pages to reclaim.

Data Type Unsigned long

**Default** The greater of 1/64th of physical memory or 512

**Kbytes** 

Range The minimum value is 512 Kbytes or 1/64th of

physical memory, whichever is greater, expressed as pages using the page size returned by

getpagesize(3C).

The maximum is the number of physical memory pages. The maximum value should be no more than 30% of physical memory. The system does no enforcement of this range other than that

described in the Validation section.

Units **Pages** 

**Dynamic?** Yes, but dynamic changes are lost if a memory

based DR operation occurs.

Validation If lotsfree is greater than the amount of

physical memory, the value is reset to the default.

**Implicit** The relationship of cachefree is greater than or

equal to lotsfree, which is greater than desfree, which is greater than minfree, must

be maintained at all times.

When to Change When demand for pages is subject to sudden

sharp spikes, the memory algorithm might not be able to keep up with demand. One way to work around this problem is to start reclaiming memory at an earlier time. This solution gives the

paging system some additional margin.

A rule of thumb is to set this parameter to 2 times what the system needs to allocate in a few seconds. This parameter is workload dependent: a DBMS server can probably work fine with the default settings, but a system doing heavy file system I/O might need to adjust this parameter.

For systems with relatively static workloads and large amounts of memory, adjust this value downwards. The minimum acceptable value is 512 Kbytes expressed as pages using the page

size returned by getpagesize(3C).

**Commitment Level** Unstable

### desfree

**Description** Amount of memory desired to be free at all times

on the system.

**Data Type** Unsigned integer

Default lotsfree / 2

Range The minimum value is 256 Kbytes or 1/128th of

physical memory, whichever is greater, expressed

as pages using the page size returned by

getpagesize(3C).

The maximum is the number of physical memory pages. The maximum value should be no more than 15% of physical memory. The system does no enforcement of this range other than that

described in the Validation section.

Units Pages

**Dynamic?** Yes, unless dynamic reconfiguration operations

that add or delete memory occur. At that point, the value is reset to whatever was provided in the /etc/system file or was calculated from the

new physical memory value.

Validation If desfree is greater than lotsfree, desfree

is set to lotsfree / 2. No message is displayed.

Implicit The relationship of cachefree is greater than or

equal to lotsfree, which is greater than

desfree, which is greater than minfree, should

be maintained at all times.

**Side Effects** Several side effects can arise from increasing the

value of this variable. When the new value nears or exceeds the amount of available memory on

the system:

 Asynchronous I/O requests are not processed unless available memory exceeds desfree.
 Increasing the value of desfree can result in rejection of requests that otherwise would

succeed.

- NFS Version 3 asynchronous writes are executed as synchronous writes.
- The swapper is awakened earlier, and the behavior of the swapper is biased towards more aggressive actions.
- The system might not prefault as many executable pages into the system. This side effect results in applications potentially running slower than they otherwise would.

When to Change

For systems with relatively static workloads and large amounts of memory, adjust this value downwards. The minimum acceptable value is 256 Kbytes expressed as pages using the page size returned by getpagesize(3C).

**Commitment Level** 

Unstable

### minfree

**Description** 

Minimum acceptable memory level. When memory drops below this number, the system biases allocations toward those necessary to successfully complete pageout operations or to swap processes completely out of memory, and either denies or blocks other allocation requests.

**Data Type** 

Unsigned integer

**Default** 

desfree / 2

Range

The minimum value is 128 kbytes or 1/256th of physical memory, whichever is greater, expressed as pages using the page size returned by getpagesize(3C).

The maximum is the number of physical memory pages. The maximum value should be no more than 7.5% of physical memory. The system does no enforcement of this range other than that described in the Validation section.

Units

**Pages** 

**Dynamic?** Yes, unless dynamic reconfiguration operations

that add or delete memory occur. At that point, the value is reset to whatever was provided in the /etc/system file or was calculated from the

new physical memory value.

Validation If minfree is greater than desfree, minfree is

set to desfree / 2. No message is displayed.

Implicit The relationship of cachefree is greater than or

equal to lotsfree, which is greater than

desfree, which is greater than minfree should

be maintained at all times.

systems with relatively static workloads and large amounts of memory, adjust this value downwards. The minimum acceptable value is 128 Kbytes expressed as pages using the page

size returned by getpagesize(3C).

Commitment Level Unstable

### throttlefree

**Description** Memory level at which blocking memory

allocation requests are put to sleep, even if the memory is sufficient to satisfy the request.

**Data Type** Unsigned integer

**Default** minfree

Range The minimum value is 128 Kbytes or 1/256th of

physical memory, whichever is greater, expressed

as pages using the page size returned by

getpagesize(3C).

The maximum is the number of physical memory pages. The maximum value should be no more than 4% of physical memory. The system does no approximant of this range other than that

enforcement of this range other than that described in the Validation section.

**Units** Pages

**Dynamic?** Yes, unless dynamic reconfiguration operations

that add or delete memory occur. At that point, the value is reset to whatever was provided in the /etc/system file or was calculated from the

new physical memory value.

Validation If throttlefree is greater than desfree,

throttlefree is set to minfree. No message

is displayed.

Implicit The relationship of cachefree is greater than or

equal to lotsfree, which is greater than

desfree, which is greater than minfree, should

be maintained at all times.

When to Change The default value is generally adequate. For

systems with relatively static workloads and large amounts of memory, adjust this value downwards. The minimum acceptable value is 128 Kbytes expressed as pages using the page

size returned by getpagesize(3C).

**Commitment Level** Unstable

### pageout\_reserve

**Description** Number of pages reserved for the exclusive use

of the pageout or scheduler threads. When available memory is less than this value, non-blocking allocations are denied for any processes other than pageout or the scheduler. Pageout needs to have a small pool of memory for its use so it can allocate the data structures necessary to do the I/O for writing a page to its backing store. This variable was introduced in the Solaris 2.6 release to ensure that the system would be able to perform a pageout operation in the face of the most severe memory shortage.

**Data Type** Unsigned integer

**Default** throttlefree / 2

Range The minimum value is 64 Kbytes or 1/512th of

physical memory, whichever is greater, expressed

Solaris Kernel Tunables 47

as pages using the page size returned by getpagesize(3C).

The maximum is the number of physical memory pages. The maximum value should be no more than 2% of physical memory. The system does no enforcement of this range other than that described in the Validation section.

**Units** Pages

**Dynamic?** Yes, unless dynamic reconfiguration operations

that add or delete memory occur. At that point, the value is reset to whatever was provided in the /etc/system file or was calculated from the

new physical memory value.

Validation If pageout\_reserve is greater than

throttlefree  $\!\!\!/$  2, pageout\_reserve is set to throttlefree  $\!\!\!/$  2. No message is displayed.

Implicit The relationship of cachefree is greater than or

equal to lotsfree, which is greater than desfree, which is greater than minfree, which is greater than or equal to throttlefree,

should be maintained at all times.

When to Change The default value is generally adequate. For

systems with relatively static workloads and large amounts of memory, adjust this value downwards. The minimum acceptable value is 64 Kbytes expressed as pages using the page size

returned by getpagesize(3C).

**Commitment Level** Unstable

cachefree

**Description** The Solaris 8 release changes the way file system

pages are cached. These changes subsume the

priority paging capability.

**Note -** Remove both cachefree and priority\_paging settings in the /etc/

system file.

The caching changes remove most of the pressure on the virtual memory system resulting from file system activity. Several statistics exhibit new behavior:

- Page reclaims are higher because pages are now explicitly added to the free list after I/O completes.
- Free memory is now higher because the free memory count now includes a large component of the file cache.
- Scan rates are drastically reduced.

#### **Commitment Level**

#### Obsolete

#### **Change History**

See "cachefree (Solaris 2.6 and Solaris 7 Releases)" on page 170 for more information.

# priority\_paging

#### **Description**

This variable sets cachefree to 2 times lotsfree.

The Solaris 8 release changes the way file system pages are cached. These changes subsume the priority paging capability.

**Note -** Remove both cachefree and priority\_paging settings in the /etc/ system file.

#### **Commitment Level**

#### Obsolete

#### **Change History**

See "priority\_paging (Solaris 2.6 and 7 Releases)" on page 170 for more information.

# pages\_pp\_maximum

#### **Description**

Defines the number of pages that the system requires be unlocked. If a request to lock pages

would force available memory below this value,

that request is refused.

Data Type Unsigned long

**Default** Maximum of the triplet (200, tune\_t\_minarmem

+ 100, [10% of memory available at boot time])

Range Default value to no more than 20% of physical

memory. The systems does no enforcement of this range other than that described in the

Validation section.

**Units** Pages

**Dynamic?** Yes, unless dynamic reconfiguration operations

that add or delete memory occur. At that point, the value is reset to whatever was provided in the /etc/system file or was calculated.

**Validation** Maximum of the quadruplet (200,

tune\_t\_minarmem + 100, [10% of memory available], and the value from /etc/system). No message is displayed if the value from /etc/system is increased. Done only at boot

time.

When to Change When memory locking requests or attaching to a

shared memory segment with the SHARE\_MMU flag fails, yet the amount of memory available seems to be sufficient. Keeping 10% of memory free on a 32–Gbyte system might be excessive.

Excessively large values can cause memory

locking requests to fail unnecessarily.

**Commitment Level** Unstable

tune\_t\_minarmem

**Description** The minimum available resident (not swappable)

memory to maintain in order to avoid deadlock. Used to reserve a portion of memory for use by the core of the operating system. Pages restricted

in this way are not seen when the OS determines the maximum amount of memory available.

**Data Type** Signed integer

Default 25

Range 1 to physical memory

**Units** Pages

**Dynamic?** No

**Validation** None. Large values result in wasted physical

memory.

When to Change The default value is generally adequate. Consider

increasing it if the system locks up and debugging information indicates the problem was because no memory was available.

**Commitment Level** Unstable

fastscan

**Description** Maximum number of pages per second that the

system looks at when memory pressure is

highest.

**Data Type** Signed integer

**Default** The lesser of 64 Mbytes and 1/2 of physical

memory.

**Range** 1 to one-half of physical memory

**Units** Pages

**Dynamic?** Yes, unless dynamic reconfiguration operations

that add or delete memory occur. At that point, the value is reset to whatever was provided by /etc/system or was calculated from the new

physical memory value.

**Validation** Maximum value is the lesser of 64 Mbytes and 1/

2 of physical memory.

When to Change When more aggressive scanning of memory is

desired during periods of memory shortfall, especially if the system is subject to periods of intense memory demand or when performing

heavy file I/O.

**Commitment Level** Unstable

slowscan

**Description** Minimum number of pages per second that the

system looks at when attempting to reclaim

memory.

**Data Type** Signed integer

**Default** The smaller of 1/20th of physical memory in

pages and 100.

Range 1 to fastscan / 2

**Units** Pages

**Dynamic?** Yes, unless dynamic reconfiguration operations

that add or delete memory occur. At that point, the value is reset to whatever was provided in the /etc/system file or was calculated from the

new physical memory value.

 $Validation \hspace{1cm} If \hspace{0.1cm} \text{slowscan is larger than fastscan / 2,}$ 

slowscan is reset to fastscan / 2. No message

is displayed.

When to Change When more aggressive scanning of memory is

desired during periods of memory shortfall especially if the system is subject to periods of

intense memory demand.

**Commitment Level** Unstable

## min\_percent\_cpu

**Description** Minimum percentage of CPU that pageout can

consume. This variable is used as the starting point for determining the maximum amount of time that can be consumed by the page scanner.

**Data Type** Signed integer

**Default** 

Range 1 to 80

Units Percentage

**Dynamic?** Yes

Validation None

When to Change Increasing this value on systems with multiple

CPUs and lots of memory, which are subject to intense periods of memory demand, enables the pager to spend more time attempting to find

memory.

**Commitment Level** Unstable

# handspreadpages

**Description** The Solaris environment uses a two-handed clock

algorithm to look for pages that are candidates for reclaiming when memory is low. The first hand of the clock walks through memory marking pages as unused. The second hand walks through memory some distance after the first hand, checking to see if the page is still marked as unused. If so, the page is subject to reclaim. The distance between the front hand and

the back hand is handspreadpages.

**Data Type** Unsigned long

**Default** fastscan Range 1 to maximum number of physical memory

pages on the system

**Units** Pages

**Dynamic?** Yes. This parameter requires that the kernel

variable reset\_hands also be set to a non-zero value. Once the new value of handspreadpages has been recognized, reset\_hands is set to zero.

**Validation** Set to lesser of the amount of physical memory

and the handspreadpages value

When to Change When you want the amount of time that pages

are potentially resident before reclaim is increased. Increasing this value increases the separation between the hands, and therefore, the amount of time before a page can be reclaimed.

**Commitment Level** Unstable

# pages\_before\_pager

**Description** Part of a system threshold that immediately frees

pages after an I/O completes instead of storing the pages for possible reuse. The threshold is lotsfree + pages\_before\_pager. The NFS environment also uses this threshold to curtail its asynchronous activities as memory pressure

mounts.

**Data Type** Signed integer

Default 200

Range 1 to amount of physical memory

**Units** Pages

**Dynamic?** No

Validation None

When to Change When the majority of I/O is done for pages that

are truly read or written once and never

referenced again. Setting this variable to a larger amount of memory keeps adding pages to the free list.

When the system is subject to bursts of severe memory pressure. A larger value here helps to

keep a bigger cushion against the pressure.

**Commitment Level** Unstable

maxpgio

**Description** Maximum number of page I/O requests that can

be queued by the paging system. This number is divided by 4 to get the actual maximum used by the paging system. It is used to throttle the number of requests as well as to control process

swapping.

**Data Type** Signed integer

Default 40

**Range** 1 to 1024

Units I/0s

**Dynamic?** No

**Validation** None

**Implicit** The maximum number of I/O requests from the

pager is limited by the size of a list of request buffers, which is currently sized at 256.

When to Change When the system is subject to bursts of severe

memory pressure. A larger value here helps to recover faster from the pressure if more than one swap device is configured or the swap device is a

striped device.

**Commitment Level** Unstable

# **Swapping-Related Variables**

Swapping in the Solaris environment is accomplished by the swapfs pseudo file system. The combination of space on swap devices and physical memory is treated as the pool of space available to support the system for maintaining backing store for anonymous memory. The system attempts to allocate space from disk devices first, and then uses physical memory as backing store. When swapfs is forced to use system memory for backing store, limits are enforced to ensure that the system does not deadlock because of excessive consumption by swapfs.

# swapfs\_reserve

**Description** Amount of system memory that is reserved for

use by system (UID = 0) processes.

Data Type Unsigned long

**Default** The smaller of 4 Mbytes and 1/16th of physical

memory

Range The minimum value is 4 Mbytes or 1/16th of

physical memory, whichever is smaller, expressed

as pages using the page size returned by

getpagesize(3C).

The maximum is the number of physical memory pages. The maximum value should be no more than 10% of physical memory. The system does no enforcement of this range other than that

described in the Validation section.

**Units** Pages

**Dynamic?** No

Validation None

When to Change Generally not necessary. Only change on

recommendation of a software provider, or when system processes are terminating because of an inability to obtain swap space. A much better solution is to add physical memory or additional

swap devices to the system.

Unstable

## swapfs\_minfree

**Description** Amount of physical memory that is desired be

kept free for the rest of the system. Attempts to reserve memory for use as swap space by any process that causes the system's perception of available memory to fall below this value are rejected. Pages reserved in this manner can only be used for locked-down allocations by the

kernel or by user-level processes.

Data Type Unsigned long

**Default** The larger of 2 Mbytes and 1/8th of physical

memory

Range 1 to amount of physical memory

**Units** Pages

**Dynamic?** No

**Validation** None

When to Change When processes are failing because of an inability

to obtain swap space, yet the system has memory

available.

**Commitment Level** Unstable

# General Kernel Variables

noexec\_user\_stack

**Description** Enables the stack to be marked as

non-executable. This helps in making buffer-overflow attacks more difficult.

A Solaris system running a 64-bit kernel makes the stacks of all 64-bit applications non-executable by default. Setting this variable is necessary to make 32-bit applications non-executable on systems running 64-bit or 32-bit kernels.

**Note -** This variable exists on all systems running Solaris 2.6 or later, but it is only effective on sun4u, sun4m, and sun4d architectures.

**Data Type** Signed integer

**Default** 0 (disabled)

Range 0 (disabled), 1 (enabled)

Units Toggle (on/off)

**Dynamic?** Yes. Does not affect currently running

processes—only those created after the value is

set.

**Validation** None

When to Change Should be enabled at all times unless applications

are deliberately placing executable code on the stack without using mprotect(2) to make the

stack executable.

**Commitment Level** Unstable

Change History See "noexec\_user\_stack (Solaris 2.6 and

Solaris 7 Releases)" on page 171 for more

information.

# Kernel Memory Allocator

The Solaris kernel memory allocator distributes chunks of memory for use by entities inside the kernel. The allocator creates a number of caches of varying size for use by its clients. Clients can also request the allocator to create a cache for use by that client (for example, to allocate structures of a particular size). Statistics about each of the caches that the allocator manages can be seen with the kstat -c kmem\_cache

command. Specialized caches can be viewed with the crash(1M) command, using the kmastat operator.

Occasionally, systems might panic because of memory corruption. The kernel memory allocator supports a debugging interface that performs various integrity checks on the buffers as well as collecting information on the allocators. The integrity checks provide the opportunity to detect errors closer to where they actually occurred, and the collected information provides additional data for support people when they try to ascertain the reason for the panic.

Use of the flags incurs additional overhead and memory usage during system operations. The flags should only be used when a memory corruption problem is suspected.

### kmem flags

#### **Description**

The Solaris kernel memory allocator has various debugging and test options that were extensively used during the internal development cycle of the Solaris environment. Prior to the Solaris 2.5 release, these options were not usable in released Solaris versions. Starting with the Solaris 2.5 release, a subset of these options are available and they are controlled by the kmem\_flags variable, which was set by booting kadb, and then setting the variable before starting the kernel. Because of issues with the timing of the instantiation of the kernel memory allocator and the parsing of /etc/system, it was not possible to set these flags in the /etc/system file until the Solaris 8 release.

Five supported flag settings are described here.

TABLE 2-1 kmem\_flags Settings

| Flag    | Setting | Description                                                                                                    |
|---------|---------|----------------------------------------------------------------------------------------------------|
| AUDIT   | 0x1     | The allocator maintains a log that contains recent history of its activity. The number of items logged depends on whether CONTENTS is also set. The log is a fixed size and when space is exhausted, earlier records are reclaimed.                                                                                                  |
| TEST    | 0x2     | The allocator writes a pattern into freed memory and checks that the pattern is unchanged when the buffer is next allocated. If some portion of the buffer is changed, this indicates that the memory was probably used by an entity that had previously allocated and freed the buffer. If an overwrite is seen, the system panics. |
| REDZONE | 0x4     | The allocator provides extra memory at the end of the requested buffer and inserts a special pattern into that memory. When the buffer is freed, the pattern is checked to see if data was written past the end of the buffer. If an overwrite is seen, the kernel panics.                                                           |

TABLE 2-1 kmem\_flags Settings (continued)

| Flag     | Setting | Description                                                                                                    |
|----------|---------|----------------------------------------------------------------------------------------------------|
| CONTENTS | 0x8     | The allocator logs up to 256 bytes of buffer contents when the buffer is freed. Requires that AUDIT also be set.                                                                                                    |
|          |         | The numeric value of these flags can be logically added (OR'ed) together and set by the /etc/system file in the Solaris 8 release, or for previous releases, by booting kadb and setting the flags before starting the kernel.                                                                                                    |
| LITE     | 0x100   | Does minimal sanity checking when a buffer is allocated and freed. When enabled, the allocator checks that the redzone has not been written into, that a freed buffer is not being freed again, and that the buffer being freed is the size that was allocated. This flag is available as of the Solaris 7 3/99 release. Do not combine this flag with any other flags. |

**Data Type** Signed integer

**Default** 0 (disabled)

**Range** 0 (disabled) or 1 - 15 or 256 (0x100)

**Dynamic?** Yes. Changes made during runtime only affect

new kernel memory caches. After system initialization, the creation of new caches is rare.

**Validation** None

When to Change When memory corruption is suspected.

**Commitment Level** Unstable

# General Driver

## moddebug

**Description** Variable that you can set to values that cause

messages about various steps in the module

loading process to be displayed.

**Data Type** Signed integer

**Default** 0 (messages off)

Range The most useful values are:

• 0x80000000 - Prints [un] loading... message. For every module loaded, messages such as the following would appear on the console and in the /var/adm/messages file:

```
Nov 5 16:12:28 sys genunix: [ID 943528 kern.notice] load 'sched/TS_DPTBL' id 9 loaded @ 0x10126438/0x10438dd8 size 132/2064

Nov 5 16:12:28 sys genunix: [ID 131579 kern.notice] installing TS_DPTBL, module id 9.
```

■ 0x40000000 - Prints detailed error messages. For every module loaded, messages such as the following would appear on the console and in the /var/adm/messages file:

```
Nov 5 16:16:50 sys krtld: [ID 284770 kern.notice] kobj_open: can't open /platform/SUNW,Ultra-1/kernel/sched/TS_DPTBL
Nov 5 16:16:50 sys krtld: [ID 284770 kern.notice] kobj_open: can't open /platform/sun4u/kernel/sched/TS_DPTBL
Nov 5 16:16:50 sys krtld: [ID 797908 kern.notice] kobj_open: '/kernel/sch...
Nov 5 16:16:50 sys krtld: [ID 605504 kern.notice] descr = 0x2a
Nov 5 16:16:50 sys krtld: [ID 642728 kern.notice] kobj_read_file: size=34,
Nov 5 16:16:50 sys krtld: [ID 217760 kern.notice] offset=0
Nov 5 16:16:50 sys krtld: [ID 136382 kern.notice] kobj_read: req 8192 bytes,
Nov 5 16:16:50 sys krtld: [ID 295989 kern.notice] got 4224
Nov 5 16:16:50 sys krtld: [ID 426732 kern.notice] read 1080 bytes
Nov 5 16:16:50 sys krtld: [ID 720464 kern.notice] copying 34 bytes
Nov 5 16:16:50 sys krtld: [ID 234587 kern.notice] count = 34
[33 lines elided]
Nov 5 16:16:50 sys genunix: [ID 943528 kern.notice] load 'sched/TS_DPTBL'
```

(continued)

id 9 loaded @ 0x10126438/0x10438dd8 size 132/2064 Nov 5 16:16:50 sys genunix: [ID 131579 kern.notice] installing TS\_DPTBL, module id 9. Nov 5 16:16:50 sys genunix: [ID 324367 kern.notice] init 'sched/TS\_DPTBL' id 9 loaded @ 0x10126438/0x10438dd8 size 132/2064

> ■ 0x20000000 - Prints even more detailed messages. This doesn't print any additional information beyond what the detailed error message flag does during system boot, but it does print additional information about releasing the module when the module is unloaded.

These values can be added together to set the final value.

Dynamic? Yes

Validation None

When to Change When a module is either not loading as expected

> or the system seems to hang while loading modules. Note that when print detailed messages is set, system boot is slowed down considerably by the number of messages written

to the console.

**Commitment Level** Unstable

# General I/O

maxphys

**Description** 

Maximum size of physical I/O requests. If a driver sees a request larger than this size, the driver breaks the request into maxphys size chunks. File systems can and do impose their own limit.

**Data Type** Signed integer

**Default** 126,976 (sun4m and sun4d), 131,072 (sun4u),

57,344 (Intel). The sd driver uses the value of 1,048,576 if the drive supports wide transfers. The ssd driver uses 1,048,576 by default.

Range Machine-specific page size to MAXINT

**Units** Bytes

**Dynamic?** Yes, but many file systems load this value into a

per-mount point data structure when the file system is mounted. A number of drivers load the value at the time a device is attached into a

driver-specific data structure.

**Validation** None

When to Change When doing I/O to and from raw devices in

large chunks. Note that a DBMS doing OLTP operations issues large numbers of small I/Os. Changing maxphys does not result in any performance improvement in that case.

When doing I/O to and from a UFS file system where large amounts of data (greater than 64 Kbytes) are being read or written at any one time. Note that the file system should be optimized to increase contiguity (for example, increase the size of the cylinder groups and decrease the number of inodes per cylinder group). UFS imposes an internal limit of 1 Mbyte

on the maximum  $\ensuremath{\mathrm{I/O}}$  size it transfers.

**Commitment Level** Unstable

rlim fd max

**Description** "Hard" limit on file descriptors that a single

process might have open. To override this limit

requires superuser privilege.

**Data Type** Signed integer

Default 1024

Range 1 to MAXINT

**Units** File descriptors

**Dynamic?** No

**Validation** None

When to Change

When the maximum number of open files for a process is not enough. Note that other limitations in system facilities can mean that a larger number of file descriptors is not as useful as it might be:

- A 32-bit program using standard I/O is limited to 256 file descriptors. A 64-bit program using standard I/O can use up to 2 billion descriptors.
- select(3C) is by default limited to 1024 descriptors per fd\_set. Starting with the Solaris 7 release, 32-bit application code can be recompiled with a larger fd\_set size (less than or equal to 65,536). A 64-bit application sees an fd\_set size of 65,536, which cannot be changed.

An alternative to changing this on a system wide basis is to use the plimit(1) command. If a parent process has its limits changed by plimit, all children inherit the increased limit. This is useful for daemons such as inetd.

**Commitment Level** Unstable

rlim\_fd\_cur

**Description** "Soft" limit on file descriptors that a single

process can have open. A process might adjust its file descriptor limit to any value up to the "hard" limit defined by rlim\_fd\_max by using the setrlimit() call or issuing the limit command in whatever shell it is running. You do

not require superuser privilege to adjust the limit to any value less than or equal to the hard limit.

**Data Type** Signed integer

**Default** 256

Range 1 to MAXINT

**Units** File descriptors

**Dynamic?** No

Validation Compared to rlim\_fd\_max and if

rlim\_fd\_cur is greater than rlim\_fd\_max,
rlim\_fd\_cur is reset to rlim\_fd\_max.

When to Change When the default number of open files for a

process is not enough. Increasing this value means only that it is possibly not necessary for a program to use setrlimit(2) to increase the maximum number of file descriptors available to

it.

**Commitment Level** Unstable

Change History See "rlim\_fd\_cur (Solaris 7 Release and

Earlier)" on page 172 for more information.

# General File System

ncsize

**Description** Number of entries in the directory name look-up

cache (DNLC). This parameter is used by UFS and NFS to cache elements of path names that

have been resolved.

Starting with the Solaris 8 6/00 release, the DNLC also caches negative lookup information, which means it caches a name not found in the

cache.

**Data Type** Signed integer

**Default**  $4 \times (v.v\_proc + maxusers) + 320$ 

Range 0 to MAXINT

Units DNLC entries

**Dynamic?** No

**Validation** None. Larger values cause the time it takes to

unmount a file system to increase as the cache must be flushed of entries for that file system

during the unmount process.

When to Change Prior to the Solaris 8 6/00 release, it is difficult to

determine whether the cache is too small. It is possible to infer this by noting the number of enters returned by kstat -n ncstats. If the number seems high given the system workload and file access pattern, this may be due to the

size of the DNLC.

Starting with the Solaris 8 6/00 release, kstat -n dnlcstats, is available for you to determine when entries have been removed from the DNLC because it was too small. The sum of the pick\_heuristic and the pick\_last represents otherwise valid entries which were reclaimed because the cache was too small.

Note that excessive values of ncsize have an immediate impact on the system since the system allocates a set of data structures for the DNLC based on the value of ncsize. A system running a 32-bit kernel allocates 36 byte structures for ncsize, while a system running a 64-bit kernel allocates 64 byte structures for ncsize. The value also has a further affect on UFS and NFS unless ufs\_inode and nfs:nfs\_rnode are

explicitly set.

**Commitment Level** Unstable

### rstchown

**Description** 

Indicates whether the POSIX semantics for the chown(2) system call are in effect. POSIX

semantics are:

■ A process cannot change the owner of a file unless it is running with UID 0.

■ A process cannot change the group ownership of a file to a group in which it is not currently a member unless it is running as UID 0.

**Data Type** Signed integer

**Default** 1, indicating that POSIX semantics are used

**Range** 0 = POSIX semantics not in force, 1 = POSIX

semantics used

Units Toggle (on/off)

Dynamic? Yes

**Validation** None

When to Change When POSIX semantics are not desired. Note that

turning off POSIX semantics opens the potential for various security holes. It also opens the possibility of a user changing ownership of a file to another user and being unable to retrieve the file back without intervention from the user or

the system administrator.

**Commitment Level** Obsolete

segkpsize

**Description** Specify the amount of kernel pageable memory

available. This memory is used primarily for kernel thread stacks. Increasing this number allows either larger stacks for the same number of threads or more threads. This parameter can only be set on systems running 64-bit kernels. Systems running 64-bit kernels use a default

stack size of 24 Kbytes.

Data Type Unsigned long

**Default** 64-bit kernels, 2 Gbytes

32-bit kernels, 512 Mbytes

Range 64-bit kernels, 512 Mbytes - 24 Gbytes

32-bit kernels, 512 Mbytes

Units Mbytes

**Dynamic?** No

**Value** is compared to minimum and maximum

sizes (512 Mbytes and 24 Gbytes for 64-bit systems) and if smaller than the minimum or larger than the maximum, it is reset to 2 Gbytes and a message to that effect is displayed.

The actual size used in creation of the cache is the lesser of the value specified in segkpsize after the constraints checking and 50% of

physical memory.

When to Change This is one of the steps necessary to support large

numbers of processes on a system. The default size of 2 Gbytes, assuming at least 1 Gbyte of physical memory is present, allows creation of 24–Kbyte stacks for more than 87,000 kernel threads. The size of a stack in a 64-bit kernel is the same whether the process is a 32-bit process or a 64-bit process. If more than this number is needed, segkpsize can be increased assuming

sufficient physical memory exists.

**Commitment Level** Unstable

Change History See "seqkpsize (Solaris 7 and Earlier Releases)"

on page 173 for more information.

dnlc\_dir\_enable

**Description** Enables large directory caching.

**Data Type** Unsigned integer

**Default** 1 (enabled)

Range 0 (disabled), 1 (enabled)

**Dynamic?** Yes, but do not change this tunable dynamically.

It is possible to enable it if originally disabled, or to disable it if originally enabled. However, enabling, disabling, and then enabling this parameter might lead to stale directory caches.

**Validation** No

When to Change Directory caching has no known problems, but if

problems occur, then set dnlc\_dir\_enable to 0

to disable caching.

**Commitment Level** Unstable

dnlc\_dir\_min\_size

**Description** Minimum number of entries before caching for

one directory.

**Data Type** Unsigned integer

Default 40

Range 0 to MAXUINT (no maximum)

Units

**Dynamic?** Yes, it can be changed at any time.

**Validation** No

small directories, then increase

dnlc\_dir\_min\_size. Note that individual file systems might have their own range limits for caching directories. For instance, UFS limits

directories to a minimum of

ufs\_min\_dir\_cache bytes (approximately 1024

entries), assuming 16 bytes per entry.

**Commitment Level** 

Unstable

dnlc\_dir\_max\_size

**Description** Maximum number of entries cached for one

directory.

**Data Type** Unsigned integer

**Default** MAXUINT (no maximum)

Range 0 to MAXUINT

**Dynamic?** Yes, it can be changed at any time.

**Validation** No

directories, then decrease dnlc\_dir\_max\_size.

**Commitment Level** Unstable

# **UFS**

### bufhwm

**Description** Maximum amount of memory for caching I/O

buffers. The buffers are used for writing file system metadata (superblocks, inodes, indirect blocks, and directories). Buffers are allocated as needed until the amount to be allocated would exceed buffhwm. At this point, enough buffers are

reclaimed to satisfy the request.

For historical reasons, this parameter does not

require the ufs: prefix.

**Data Type** Signed integer

**Default** 2% of physical memory

Solaris Kernel Tunables 71

Range 80 Kbytes to 20% of physical memory

Units Kbytes

**Dynamic?** No. Value is used to compute hash bucket sizes

and is then stored into a data structure that adjusts the value in the field as buffers are allocated and deallocated. Attempting to adjust this value without following the locking protocol on a running system can lead to incorrect

operation.

Validation If bufhwm is less than 80 Kbytes or greater than

the lesser of 20% of physical memory or twice the current amount of kernel heap, it is reset to the lesser of 20% of physical memory or twice the current amount of kernel heap. The following message appears on the system console and in

the /var/adm/messages file.

"binit: bufhwm out of range (value attempted). Using N."

Value attempted refers to the value entered in /etc/system or by using kadb -d. *N* is the value computed by the system based on available system memory.

When to Change

Since buffers are only allocated as they are needed, the overhead from the default setting is the allocation of a number of control structures to handle the maximum possible number of buffers. These structures consume 52 bytes per potential buffer on a 32-bit kernel and 104 bytes per potential buffer on a 64-bit kernel. On a 512 Mbyte 64-bit kernel this consumes 104\*10144 bytes, or 1 Mbyte. The header allocations assumes buffers are 1 Kbyte in size, although in most cases, the buffer size is larger.

The amount of memory, which has not been allocated in the buffer pool, can be found by looking at the bfreelist structure in the kernel with a kernel debugger. The field of interest in the structure is bufsize, which is the possible remaining memory in bytes. Looking at it with the buf macro by using mdb:

```
# mdb -k
Loading modules: [ unix krtld genunix ip nfs ipc ]
> bfreelist$<buf
bfreelist:
[ elided ]
bfreelist + 0x78: bufsize
                            [ elided ]
            75734016
```

bufhwm on this system, with 6 Gbytes of memory, is 122277. It is not directly possible to determine the number of header structures used since the actual buffer size requested is usually larger than 1 Kbyte. However, some space might be profitably reclaimed from control structure allocation for this system.

The same structure on the 512 Mbyte system shows that only 4 Kbytes of 10144 Kbytes has not been allocated. When the biostats kstat is examined with kstat -n biostats, it is seen that the system had a reasonable ratio of buffer\_cache\_hits to buffer\_cache\_lookups as well. This indicates that the default setting is reasonable for that system.

**Commitment Level** 

Unstable

#### ndquot

Number of quota structures for the UFS file **Description** 

system that should be allocated. Relevant only if quotas are enabled on one or more UFS file systems. Because of historical reasons, the ufs:

prefix is not needed.

**Data Type** Signed integer

**Default**  $((\max x 40) / 4) + \max nprocs$ 

0 to MAXINT Range

Units Quota structures **Dynamic?** No

**Validation** None. Excessively large values hang the system.

When to Change When the default number of quota structures is

not enough. This situation is indicated by the following message displayed on the console or

written in the message log.

dquot table full

**Commitment Level** Unstable

ufs\_ninode

**Description** 

Number of inodes to be held in memory. Inodes are cached globally (for UFS), not on a per-file system basis.

A key variable in this situation is ufs\_ninode. This parameter is used to compute two key limits that affect the handling of inode caching. A high watermark of ufs\_ninode / 2 and a low water mark of ufs\_ninode / 4 are computed.

When the system is done with an inode, one of two things can happen:

- 1. The file referred to by the inode is no longer on the system so the inode is deleted. After it is deleted, the space goes back into the inode cache for use by another inode (which is read from disk or created for a new file).
- 2. The file still exists but is no longer referenced by a running process. The inode is then placed on the idle queue. Any referenced pages are still in memory.

When inodes are idled, the kernel defers the idling process to a later time. If a file system is a logging file system the kernel also defers deletion of inodes. Two kernel threads do this. Each thread is responsible for one of the queues.

When the deferred processing is done, the system drops the inode onto either a delete or idle

queue, each of which has a thread that can run to process it. When the inode is placed on the queue, the queue occupancy is checked against the low watermark. If it is in excess of the low watermark, the thread associated with the queue is awakened. After it is awakened, the thread runs through the queue and forces any pages associated with the inode out to disk and frees the inode. The thread stops when it has removed 50% of the inodes on the queue at the time it was awakened.

A second mechanism is in place if the idle thread is unable to keep up with the load. When the system needs to find a vnode, it goes through the ufs\_vget routine. The *first* thing vget does is check the length of the idle queue. If the length is above the high watermark, then it pops two inodes off the idle queue and "idles" them (flushes pages and frees inodes). It does this *before* it gets an inode for its own use.

The system does attempt to optimize by placing inodes with no in-core pages at the head of the idle list and inodes with pages at the end of the idle list, but it does no other ordering of the list. Inodes are always removed from the front of the idle queue.

The only time that inodes are removed from the queues as a whole is when a sync, unmount, or remount occur.

For historical reasons, this parameter does not require the ufs: prefix.

**Data Type** Signed integer

**Default** ncsize

Range 0 to MAXINT

**Units** Inodes

**Dynamic?** Yes

Validation If ufs\_ninode is less than or equal to zero, the

value is set to ncsize.

When to Change When the default number of inodes is not

enough. If the maxsize reached field as reported by kstat -n inode\_cache is larger than the maxsize field in the kstat, the value of ufs\_ninode may be too small. Excessive inode idling (described previously) can also be a

problem.

This situation can be identified by using kstat -n inode\_cache to look at the inode\_cache kstat. Thread idles are inodes idled by the background threads while vget idles are idles by the requesting process before using an inode.

**Commitment Level** Unstable

ufs:ufs\_WRITES

**Description** If ufs\_WRITES is non-zero, the number of bytes

outstanding for writes on a file is checked. See ufs\_HW subsequently to determine whether the write should be issued or should be deferred until only ufs\_LW bytes are outstanding. The total number of bytes outstanding is tracked on a per-file basis so that if the limit is passed for one

file, it won't affect writes to other files.

**Data Type** Signed integer

**Default** 1 (enabled)

Range 0 (disabled), 1 (enabled)

Units Toggle (on/off)

**Dynamic?** Yes

**Validation** None

When to Change When you want UFS write throttling turned off

entirely. If sufficient I/O capacity does not exist,

disabling this parameter can result in long service

queues for disks.

**Commitment Level** Unstable

#### ufs:ufs\_LW and ufs:ufs\_HW

**Description** ufs\_HW is the number of bytes outstanding on a

single file barrier value. If the number of bytes outstanding is greater than this value and ufs\_WRITES is set, then the write is deferred. The write is deferred by putting the thread issuing the write to sleep on a condition variable.

ufs\_LW is the barrier for the number of bytes outstanding on a single file below which the condition variable on which other sleeping processes are toggled. When a write completes and the number of bytes is less than ufs\_LW, then the condition variable is toggled, which causes all threads waiting on the variable to awaken and try to issue their writes.

**Data Type** Signed integer

**Default** 256 x 1024 for ufs\_LW and 384 x 1024 for

ufs\_HW

Range 0 to MAXINT

**Units** Bytes

**Dynamic?** Yes

**Validation** None

Implicit ufs\_LW and ufs\_HW have meaning only if

ufs\_WRITES is not equal to zero. ufs\_HW and ufs\_LW should be changed together to avoid needless churning when processes awake and find that they either cannot issue a write (when ufs\_LW and ufs\_HW are too close) or when they might have waited longer than necessary (when

ufs\_LW and ufs\_HW are too far apart).

When to Change Consider changing these values when file

systems consist of striped volumes. The

aggregate bandwidth available can easily exceed the current value of ufs\_HW. Unfortunately, this

is not a per-file system setting.

When ufs\_throttles is a non-trivial number. ufs\_throttles can currently be accessed only

with a kernel debugger.

**Commitment Level** Unstable

### **TMPFS**

tmpfs:tmpfs\_maxkmem

**Description** Maximum amount of kernel memory that TMPFS

can use for its data structures (tmpnodes and

directory entries).

Data Type Unsigned long

**Default** 

Range Number of bytes in one page (8192 for

UltraSPARC<sup>™</sup> systems, 4096 for all others) to 25% of the available kernel memory at the time

TMPFS was first used.

**Units** Bytes

**Dynamic?** Yes

**Validation** None

When to Change Increase if the following message is displayed on

the console or written in the messages file.

tmp\_memalloc: tmpfs over memory limit

The current amount of memory used by TMPFS

for its data structures is held in the

tmp\_kmemspace field, which can be examined

with a kernel debugger.

**Commitment Level** 

Unstable

tmpfs:tmpfs\_minfree

**Description** Minimum amount of swap space that TMPFS

leaves for the rest of the system.

**Data Type** Signed long

**Default** 256

Range 0 to maximum swap space size

Units **Bytes** 

**Dynamic?** Yes

Validation None

When to Change To maintain a reasonable amount of swap space

> on systems with large amounts of TMPFS usage, you can increase this number. The limit has been reached when the console or system messages file

displays the following message.

fs-name: File system full, swap space limit exceeded

**Commitment Level** 

Unstable

# **Pseudo Terminals**

Pseudo terminals, ptys, are used for two purposes in Solaris:

- Supporting remote logins by using the telnet, rlogin, or rsh commands
- Providing the interface through which the X Window system creates command interpreter windows

The default number of pseudo-terminals is sufficient for a desktop workstation so tuning focuses on the number of ptys available for remote logins.

Previous versions of Solaris required that steps be taken to explicitly configure the system for the desired number of ptys. Starting with the Solaris 8 release, a new

mechanism removes the necessity for tuning in most cases. The default number of ptys is now based on the amount of memory on the system and should be changed only to increase the number or to decrease the default value.

Three related variables are used in the configuration process:

- pt\_cnt Default maximum number of ptys
- pt\_pctofmem Percentage of kernel memory that can be dedicated to pty support structures
- pt\_max\_pty Hard maximum for number of ptys

pt\_cnt has a default value of zero, which tells the system to limit logins based on the amount of memory specified in pct\_pctofmem, unless pt\_max\_pty is set. If pt\_cnt is non-zero, ptys are allocated until this limit. When that threshold is crossed, the system looks at pt\_max\_pty. If that has a non-zero value, it is compared to pt\_cnt and the pty allocation is allowed if pt\_cnt is less than pt\_max\_pty. If pt\_max\_pty is zero, pt\_cnt is compared to the number of ptys supported based on pt\_pctofmem. If pt\_cnt is less than this value, the pty allocation is allowed. Note that the limit based on pt\_pctofmem only comes into play if both pt\_cnt and ptms\_ptymax have their default values of zero.

To put a hard limit on ptys that is different than the maximum derived from pt\_pctofmem, set pt\_cnt and ptms\_ptymax in /etc/system to the number of ptys desired. The setting of ptms pctofmem is not relevant in this case.

To dedicate a different percentage of system memory to pty support and let the operating system manage the explicit limits, do the following:

- Do not set pt\_cnt or ptms\_ptymax in /etc/system.
- Set pt\_pctofmem in /etc/system to the desired percentage. For example, set pt\_pctofmem=10 for a 10% setting.

Note that the memory is not actually allocated until it is used in support of a pty. Once memory is allocated, it remains allocated.

pt\_cnt

**Description** 

The number of /dev/pts entries available is dynamic up to a limit determined by the amount of physical memory available on the system. pt\_cnt is one of three variables that determines the minimum number of logins that the system can accommodate. The default maximum number of /dev/pts devices the system can support is determined at boot time by computing the number of pty structures that can fit in a percentage of system memory (see

pt\_pctofmem next). If pt\_cnt is zero, the system allocates up to that maximum. If pt\_cnt is non-zero, the system allocates to the greater of pt\_cnt and the default maximum.

**Data Type** Unsigned integer

**Default** 0

Range 0 to maxpid

Units logins/windows

**Dynamic?** No

**Validation** None

When to Change When you want to explicitly control the number

of users that can remotely log in to the system.

**Commitment Level** Unstable

Change History See "pt\_cnt (Solaris 7 and Earlier Releases)" on

page 174 for more information.

pt\_pctofmem

**Description** Maximum percentage of physical memory that

can be consumed by data structures to support /dev/pts entries. A system running a 64-bit kernel consumes 176 bytes per /dev/pts entry. A system running a 32-bit kernel consumes 112

bytes per /dev/pts entry.

**Data Type** Unsigned integer

**Default** 5

**Range** 0 to 100

**Units** Percentage

**Dynamic?** No

**Validation** None

When to Change When you want to either restrict or increase the

number of users that can log in to the system. A value of zero means that no remote users can log

in to the system.

**Commitment Level** Unstable

pt\_max\_pty

**Description** Maximum number of ptys the system offers.

Data Type Unsigned integer

**Default** 0 (Uses system defined maximum)

Range 0 to MAXUINT

Units logins/windows

**Dynamic?** Yes

**Validation** None

Implicit Should be greater than or equal to pt\_cnt.Value

is not checked until the number of ptys allocated exceeds the value of pt\_cnt.

When to Change When you want to place an absolute ceiling on

the number of logins supported even if the system could handle more based on its current

configuration values.

**Commitment Level** Unstable

# **Streams**

nstrpush

**Description** Number of modules that can be inserted into

(pushed onto) into a stream.

**Data Type** Signed integer

**Default** 9

**Range** 9 to 16

**Units** Modules

**Dynamic?** Yes

**Validation** None

When to Change At the direction of your software vendor. No

messages are displayed when a STREAM exceeds its permitted push count. A value of  ${\tt EINVAL}$  is returned to the program that attempted the push.

**Commitment Level** Unstable

strmsgsz

**Description** Maximum number of bytes that a single system

call can pass to a STREAM to be placed in the data part of a message. Any write(2) exceeding

this size is broken into multiple messages.

**Data Type** Signed integer

**Default** 65,536

**Range** 0 to 262,144

**Units** Bytes

**Dynamic?** Yes

**Validation** None

When to Change When putmsg(2) calls return ERANGE.

**Commitment Level** Unstable

#### strctlsz

**Description** Maximum number of bytes that a single system

call can pass to a STREAM to be placed in the

control part of a message.

**Data Type** Signed integer

Default 1024

Range 0 to MAXINT

**Units** Bytes

**Dynamic?** Yes

**Validation** None

**When to Change** At the direction of your software vendor.

putmsg(2) calls return ERANGE if they attempt to

exceed this limit.

**Commitment Level** Unstable

# System V Message Queues

System V message queues provide a message-passing interface that enables exchange of messages by queues created in the kernel. Interfaces are provided in the Solaris environment to enqueue and dequeue messages. Messages can have a type associated with them. Enqueueing places messages at the end of a queue. Dequeuing removes the first message of a specific type from the queue or the first message if no type is specified.

The module is dynamically loaded on first reference. Parameters provided to the subsystem are validated at that time. Entries in the /etc/system file must contain the msgsys: prefix.

This facility is different from the POSIX 1003.1b message queue facility.

The Solaris 8 release modified the use of some of the parameters for this facility. The msgsys:msginfo\_msgssz, msgsys:msginfo\_msgmap, and msgsys:msginfo\_msgseg parameters are now obsolete. The variables have been left in place to avoid error messages. Any values applied are ignored.

The maximum number of messages the facility can handle at any one point in time is now entirely defined by msgsys:msginfo\_msgtql. An array of message headers

sized to the value specified in this variable is allocated and initialized as a free list. When an attempt is made to send a message, the free list is examined and if a header is available, a buffer is allocated from kernel memory to handle the message data. The data is copied into the buffer and the message is placed in the destination queue. When the message is read, the buffer is freed and the header placed on the free list.

Previous Solaris versions would limit the number of messages either by setting msgsys:msginfo\_msgtql or by limiting the number of memory segments and the size of the segments that were allocated to a message buffer pool. When the module is first loaded, it allocates a number of data structures needed to manage messages. The total space allocated for these structures must not exceed 25% of available kernel memory, or the attempt to load fails and the following message is displayed.

msgsys: can't load module, too much memory requested

Unlike previous Solaris versions, a message buffer pool is not allocated as part of set up and is no longer considered in the 25% of memory check.

#### msqsys:msqinfo msqmax

**Description** Maximum size of System V message.

**Data Type** Unsigned long

**Default** 2048

Range 0 to amount of physical memory

Units **Bytes** 

**Dynamic?** No. Loaded into msgmax field of msginfo

structure.

Validation None

When to Change When msgsnd(2) calls return with error of

EINVAL or at the recommendation of a software

vendor.

**Commitment Level** Unstable

#### msgsys:msginfo\_msgmnb

**Description** Maximum number of bytes that can be on any

one message queue.

Data Type Unsigned long

Default 4096

Range 0 to amount of physical memory

Units Bytes

**Dynamic?** No. Loaded into msgmnb field of msginfo

structure.

**Validation** None

When to Change When msgsnd() calls block or return with an

error of EGAIN, or at the recommendation of a

software vendor.

**Commitment Level** Unstable

#### msgsys:msginfo\_msgmni

**Description** Maximum number of message queues that can be

created.

**Data Type** Signed integer

Default 50

**Range** 0 to MAXINT

**Dynamic?** No. Loaded into msgmni field of msginfo

structure.

**Validation** None

When to Change When msgget(2) calls return with an error of

ENOSPC or at the recommendation of a software

vendor.

**Commitment Level** Unstable

#### msgsys:msginfo\_msgtql

**Description** Maximum number of messages that can be

created. If a msgsnd call attempts to exceed this limit, the request is deferred until a message header is available. Or, if the request has set the IPC\_NOWAIT flag, the request fails with the error

EGAIN.

**Data Type** Signed integer

Default 40

Range 0 to MAXINT

**Dynamic?** No. Loaded into msgtgl field of msginfo

structure.

**Validation** None

When to Change When msgsnd() calls block or return with error

of EGAIN, or at the recommendation of a

software vendor.

**Commitment Level** Unstable

# System V Semaphores

System V semaphores provide counting semaphores in the Solaris environment. In addition to the standard set and release operations for semaphores, System V semaphores can have values that are incremented and decremented as needed (for example, to represent the number of resources available). The ability is offered to do operations on a group of semaphores simultaneously as well as to have the system undo the last operation by a process if it dies.

Semaphores are created in sets.

The module is dynamically loaded on first reference. Parameters provided to the subsystem are validated at that time and all data structures (including the semaphores) are created. Values for parameters are, accordingly, not changeable at runtime because increases in values would lead to data corruption. Entries in the /etc/system file must contain the semsys: prefix.

This facility is different from the POSIX 1003.1b semaphore facility.

#### semsys:seminfo semmni

**Description** Maximum number of semaphore identifiers.

**Data Type** Signed integer

Default 10

**Range** 1 to 65,535

**Dynamic?** No

Validation Compared to SEMA\_INDEX\_MAX (currently

65,535) and reset to that value if larger. A

warning message is written to the console and or

system messages file.

When to Change When the default number of sets is not enough.

Generally changed at the recommendation of software vendors. No error messages are displayed when an attempt is made to create more sets than are currently configured. The application sees a return code of ENOSPC from a

semget(2) call.

**Commitment Level** Unstable

#### semsys:seminfo semmns

**Description** Maximum number of System V semaphores on

the system.

**Data Type** Signed integer

Default 60

Range 1 to MAXINT

**Dynamic?** No

Validation The amount of space that could possibly be

consumed by the semaphores and their

supporting data structures is compared to 25% of the kernel memory available at the time the module is first loaded. If the memory threshold is exceeded, the module refuses to load and the

semaphore facility is not available.

When to Change When the default number of semaphores is not

enough. Generally changed at the

recommendation of software vendors. No error messages are displayed when an attempt is made to create more semaphores than are currently configured. The application sees a return code of

ENOSPC from a semget(2) call.

**Commitment Level** Unstable

### semsys:seminfo\_semvmx

**Description** Maximum value a semaphore can be set to.

Data Type Unsigned short

**Default** 32,767

**Range** 1 to 65,535

**Dynamic?** No

**Validation** None

When to Change When the default value is not enough. Generally

changed at the recommendation of software vendors. No error messages are displayed when the maximum value is exceeded. The application sees a return code of ERANGE from a semop(2)

call.

**Commitment Level** Unstable

### semsys:seminfo\_semmsl

**Description** Maximum number of System V semaphores per

semaphore identifier.

**Data Type** Signed integer

Default 25

Range 1 to MAXINT

**Dynamic?** No

**Validation** The amount of space that could possibly be

consumed by the semaphores and their

supporting data structures is compared to 25% of the kernel memory available at the time the module is first loaded. If the memory threshold is exceeded, the module refuses to load and the

semaphore facility is not available.

When to Change When the default value is not enough. Generally

changed at the recommendation of software vendors. No error messages are displayed when an attempt is made to create more semaphores in

a set than are currently configured. The

application sees a return code of EINVAL from a

semget(2) call.

**Commitment Level** Unstable

#### semsys:seminfo\_semopm

**Description** Maximum number of System V semaphore

operations per semop(2) call. This parameter refers to the number of sembufs in the sops array that is provided to the semop() system

call.

**Data Type** Signed integer

Default 10

Range 1 to MAXINT

**Dynamic?** No

Validation The amount of space that could possibly be

consumed by the semaphores and their

supporting data structures is compared to 25% of the kernel memory available at the time the module is first loaded. If the memory threshold is exceeded, the module refuses to load and the

semaphore facility is not available.

When to Change When the default value is not enough. Generally

> changed at the recommendation of software vendors. No error messages are displayed when an attempt is made to perform more semaphore operations in a single semop call than are currently allowed. The application sees a return

code of E2BIG from a semop() call.

**Commitment Level** Unstable

semsys:seminfo\_semume

**Description** Maximum number of System V semaphore undo

structures that can be used by any one process.

**Data Type** Signed integer

**Default** 10

Range 1 to MAXINT

**Dynamic?** No

Validation The amount of space that could possibly be

consumed by the semaphores and their

supporting data structures is compared to 25% of the kernel memory available at the time the module is first loaded. If the memory threshold is exceeded, the module refuses to load and the

semaphore facility is not available.

When to Change When the default value is not enough. Generally

> changed at the recommendation of software vendors. No error messages are displayed when an attempt is made to perform more undo operations than are currently configured. The application sees a return code of EINVAL from a

semop(2) call.

Unstable **Commitment Level** 

#### semsys:seminfo\_semaem

**Description** Maximum value that a semaphore's value in an

undo structure can be set to.

**Data Type** Unsigned short

**Default** 16,384

**Range** 1 to 65,535

**Dynamic?** No

**Validation** None

When to Change When the default value is not enough. Generally

changed at the recommendation of software vendors. No error messages are displayed when an attempt is made to perform more undo operations than are currently configured. The application sees a return code of EINVAL from a

semop(2) call.

**Commitment Level** Unstable

# System V Shared Memory

System V shared memory allows the creation of a segment by a process. Cooperating processes can attach to the memory segment (subject to access permissions on the segment) and gain access to the data contained in the segment. This capability is implemented as a loadable module. Entries in the /etc/system file must contain the shmsys: prefix. Starting with the Solaris 7 release, the keyserv daemon uses System V shared memory.

A special kind of shared memory known as intimate shared memory (ISM) is used by DBMS vendors to maximize performance. When a shared memory segment is made into an ISM segment, the memory for the segment is locked. This enables a faster I/O path to be followed and improves memory usage because a number of kernel resources describing the segment are now shared between all processes attaching to the segment in ISM mode.

The module is dynamically loaded on first reference. Parameters provided to the subsystem are validated at that time.

This facility is different from the POSIX 1003.1b shared memory facility.

#### shmsys:shminfo\_shmmax

**Description** Maximum size of system V shared memory

segment that can be created. This parameter is an upper limit that is checked before the system sees if it actually has the physical resources to create

the requested memory segment.

Data Type Unsigned long

**Default** 1,048,576

Range 0 - MAXINT on 32-bit systems, MAXINT64 on

64-bit systems

**Units** Bytes

Dynamic? No. Loaded into shmmax field of shminfo

structure.

**Validation** None

When to Change When the default value is too low. Generally

changed at the recommendation of software vendors, but unless the size of a shared memory segment needs to be constrained, setting this parameter to the maximum possible value has no

side effects.

**Commitment Level** Unstable

shmsys:shminfo\_shmmin

**Description** Minimum size of system V shared memory

segment that can be created.

Data Type Unsigned long

Default 1

Range 0 to amount of physical memory

**Units** Bytes

When to Change No known reason.

#### shmsys:shminfo\_shmmni

**Description** System wide limit on number of shared memory

segments that can be created.

**Data Type** Signed integer

Default 100

**Range** 0 to MAXINT

Dynamic? No. Loaded into shmmni field of shminfo

structure.

**Validation** The amount of space consumed by the maximum

possible number of data structures to support System V shared memory is checked against 25% of the currently available kernel memory at the time the module is loaded. If the memory consumed is too large, the attempt to load the

module fails.

When to Change When the system limits are too low. Generally

changed on the recommendation of software

vendors.

**Commitment Level** Unstable

# shmsys:shminfo\_shmseg

**Description** Limit on the number of shared memory segments

that any one process can create.

**Data Type** Signed short

**Default** 6

**Range** 0 to 32,767

Dynamic? No. Loaded into shmseg field of shminfo

structure.

**Validation** The amount of space consumed by the maximum

possible number of data structures to support system V shared memory is checked against 25% of the currently available kernel memory at the time the module is loaded. If the memory consumed is too large, the attempt to load the

module fails.

When to Change When the system limits are too low. Generally

changed on the recommendation of software

vendors.

**Commitment Level** Unstable

segspt\_minfree

**Description** Pages of system memory that cannot be allocated

for ISM shared memory.

Data Type Unsigned long

**Default** 5% of available system memory when first ISM

segment is created.

**Range** 0 to 32,767

**Units** Pages

**Dynamic?** Yes

**Validation** None. Values that are too small can cause the

system to hang or performance to severely degrade when memory is consumed with ISM

segments.

When to Change On database servers with large amounts of

physical memory using ISM, this parameter can be tuned downward. If ISM segments are not used, this parameter has no effect. A maximum value of 128 Mbytes (0x4000) is almost certainly

sufficient on large memory machines.

**Commitment Level** Unstable

# Scheduling

#### rechoose interval

**Description** Number of clock ticks before a process is deemed

to have lost all affinity for the last CPU it ran on. After this interval expires, any CPU is considered

a candidate for scheduling a thread. This parameter is relevant only for threads in the timesharing class. Real-time threads are scheduled on the first available CPU.

**Data Type** Signed integer

**Default** 3

**Range** 0 to MAXINT

**Dynamic?** Yes

**Validation** None

When to Change When caches are large, or the system is running a

critical process, or a set of processes that seem to suffer from excessive cache misses not caused by

data access patterns. Consider using the

processor set (psrset(1M)) capabilities available as of the Solaris 2.6 release or processor binding (pbind(1M)) before changing this parameter.

**Commitment Level** Unstable

### **Timers**

hires\_tick

**Description** Variable that when set causes the Solaris

environment to use a system clock rate of 1000

instead of the default value of 100.

**Data Type** Signed integer

**Default** 

Range 0 (disabled) or 1 (enabled)

**Dynamic?** No. Causes new system timing variable to be set

at boot time. Not referenced after boot.

**Validation** None

When to Change When you want timeouts with a resolution of

less than 10 milliseconds and greater than or

equal to 1 millisecond.

**Commitment Level** Unstable

timer\_max

**Description** Number of POSIX timers available.

**Data Type** Signed integer

**Default** 32

Range 0 to MAXINT

**Dynamic?** No. Increasing value can cause a system crash.

**Validation** None

When to Change When default number of timers offered by system

> is inadequate. Applications see an EGAIN error when executing timer\_create system calls.

**Commitment Level** Unstable

# Sun4u Specific

#### consistent\_coloring

#### **Description**

Starting with the Solaris 2.6 release, the ability to use different page placement policies on the UltraSPARC (sun4u) platform was introduced. A page placement policy attempts to allocate physical page addresses to maximize the use of the L2 cache. Whatever algorithm is chosen as the default algorithm, that algorithm can potentially provide less optimal results than another algorithm for a particular application set. This variable changes the placement algorithm selected for all processes on the system.

Based on the size of the L2 cache, memory is divided into bins. The page placement code allocates a page from a bin when a page fault first occurs on an unmapped page. The page chosen depends on which of the three possible algorithms are used:

- Page coloring Various bits of the virtual address are used to determine the bin from which the page is selected. This is the default algorithm in the Solaris 8 release.

  consistent\_coloring is set to zero to use this algorithm. No per-process history exists for this algorithm.
- Virtual addr=physical address Consecutive pages in the program selects pages from consecutive bins. consistent\_coloring is set to 1 to use this algorithm. No per-process history exists for this algorithm.
- Bin-hopping Consecutive pages in the program generally allocate pages from every other bin, but the algorithm occasionally skips more bins. consistent\_coloring is set to 2 to use this algorithm. Each process starts at a randomly selected bin and a per-process memory of the last bin allocated is kept.

Dynamic? Yes

**Validation** None. Values larger than 2 cause a number of

WARNING: AS\_2\_BIN: bad consistent coloring value messages to appear on the console and the system hangs immediately thereafter. A power-cycle is required to recover.

When to Change When the primary workload of the system is a

set of long-running high-performance computing (HPC) application(s). Changing this value might provide better performance. File servers, database servers, and systems with a number of active processes (for example, compile or time-sharing

servers) will not benefit from changes.

**Commitment Level** Unstable

### **NFS Tunable Parameters**

This section describes the NFS tunable parameters. For information on kernel tunables, see Chapter 2. For information on TCP/IP tunables, see Chapter 4.

- "NFS Module Parameters" on page 101
- "nfssrv Module Parameters" on page 125
- "rpcmod Module Parameters" on page 129

# Tuning the NFS Environment

You can define these parameters in the /etc/system file, which is read during the boot process. Each parameter can be identified by the name of the kernel module that it is in and a parameter name that identifies it. See "Tuning a Solaris System" on page 19 for more information.

**Note -** The names of the symbols, the modules that they reside in, and the default values can change between releases. Check the documentation for the version of the active SunOS release before making changes or applying values from previous releases.

# **NFS Module Parameters**

This section describes parameters relating to the NFS kernel module.

#### nfs:nfs3\_pathconf\_disable\_cache

**Description** Controls the caching of pathconf(2)

information for NFS Version 3 mounted file

systems.

**Data Type** Integer (32-bit)

**Default** 0 (caching enabled)

Range 0 (caching enabled), 1 (caching disabled)

**Units** Boolean values

**Dynamic?** Yes

**Validation** None

When to Change The pathconf information is cached on a per file

basis. However, if the server can change the information for a specific file dynamically, then use this parameter to disable caching because there is no mechanism for the client to validate

its cache entry.

Stability Level Evolving

#### nfs:nfs\_allow\_preepoch\_time

**Description** Controls whether files with incorrect or *negative* 

time stamps should be made visible on the client.

Historically, neither the NFS client nor the NFS server would do any range checking on the file times being returned by using these attributes. The over-the-wire time stamp values are unsigned and 32-bits long, so all values have

been legal.

However, on a system running a 32-bit Solaris release, the time stamp values are signed and 32-bits long. Thus, it would be possible to have a time stamp representation that appeared to be

prior to January 1, 1970, or pre-epoch.

The problem on a system running a 64-bit Solaris release is slightly different. The time stamp values on the 64-bit Solaris release are signed and 64-bits long. It is impossible to determine whether a time field represents a full 32-bit time or a negative time, that is, one prior to January 1, 1970.

It is impossible to determine whether to sign extend a time value when converting from 32 bits to 64 bits. The time value should be sign extended if the time value is truly a negative number, but should not be sign extended if it does truly represent a full 32-bit time value. This problem is resolved by simply disallowing full 32-bit time values.

**Data Type** Integer (32-bit)

**Default** 0 (32-bit time stamps disabled)

Range 0 (32-bit time stamps disabled), 1 (32-bit time

stamps enabled)

**Units** Boolean values

**Dynamic?** Yes

**Validation** None

When to Change Even during *normal* operation, it is possible for

the time stamp values on some files to be set very far in the future or very far in the past. If access to these files is desired using NFS

mounted file systems, then set this parameter to 1 to allow the time stamp values to be passed

through unchecked.

Stability Level Evolving

nfs:nfs\_cots\_timeo

**Description** Controls the default RPC timeout for NFS version

 $2\ mounted$  file systems using connection oriented transports such as TCP for the transport protocol.

**Data Type** Signed integer (32-bit)

**Default** 600 (60 seconds)

**Range** 0 to 2<sup>31</sup> - 1

Units 10th of seconds

**Dynamic?** Yes, but the RPC timeout for a file system is set

when the file system is mounted. To affect a particular file system, unmount and mount the file system after changing this parameter.

**Validation** None

When to Change TCP does a good job ensuring requests and

responses are delivered appropriately. However, if the round-trip times are very large in a particularly slow network, the NFS version 2

client might time out prematurely.

Increase this parameter to prevent the client from timing out incorrectly. The range of values is very large, so increasing this value to be too large might result in real situations where a

retransmission was required to not be detected

for long periods of time.

Stability Level Evolving

nfs:nfs3\_cots\_timeo

**Description** Controls the default RPC timeout for NFS version

3 mounted file systems using connection oriented transports such as TCP for the transport protocol.

**Data Type** Signed integer (32-bit)

**Default** 600 (60 seconds)

**Range** 0 to 2<sup>31</sup> - 1

Units 10th of seconds

**Dynamic?** Yes, but the RPC timeout for a file system is set

when the file system is mounted. To affect a particular file system, unmount and mount the file system after changing this parameter.

**Validation** None

When to Change TCP does a good job ensuring requests and

responses are delivered appropriately. However, if the round-trip times are very large in a particularly slow network, the NFS version 3 client might time out prematurely. Increase this parameter to prevent the client from timing out incorrectly. The range of values is very large, so increasing this value to be too large might result in real situations where a retransmission was required to not be detected for long periods of

time.

Stability Level Evolving

#### nfs:nfs\_do\_symlink\_cache

**Description** Controls whether the contents of symbolic link

files are cached for NFS version 2 mounted file

systems.

**Data Type** Integer (32-bit)

**Default** 1 (caching enabled)

**Range** 0 (caching disabled), 1 (caching enabled)

**Units** Boolean values

**Dynamic?** Yes

Validation None

When to Change If a server changes the contents of a symbolic

link file without updating the modification time stamp on the file or if the granularity of the time stamp is too large, then changes to the contents of the symbolic link file might not be visible on the client for extended periods. In this case, use this parameter to disable the caching of symbolic link contents, thus making the changes visible to applications running on the client immediately.

Stability Level Evolving

#### nfs:nfs3\_do\_symlink\_cache

**Description** Controls whether the contents of symbolic link

files are cached for NFS version 3 mounted file

systems.

**Data Type** Integer (32-bit)

**Default** 1 (caching enabled)

Range 0 (caching disabled), 1 (caching enabled)

Units Boolean values

**Dynamic?** Yes

**Validation** None

When to Change If a server changes the contents of a symbolic

link file without updating the modification time stamp on the file or if the granularity of the time stamp is too large, then changes to the contents of the symbolic link file might not be visible on the client for extended periods. In this case, use this parameter to disable the caching of symbolic link contents, thus making the changes visible to applications running on the client immediately.

Stability Level Evolving

nfs:nfs\_dynamic

**Description** Controls whether a feature known as *dynamic* 

retransmission is enabled for NFS version 2 mounted file systems using connectionless transports such as UDP. This feature attempts to reduce retransmissions by monitoring server response times, and then adjusting RPC timeouts

and read and write transfer sizes.

**Data Type** Integer (32-bit)

**Default** 1 (enabled)

Range 0 (disabled), 1 (enabled)

**Dynamic?** Yes, but this parameter is set per file system at

mount time. To affect a particular file system, unmount and mount the file system after

changing this parameter.

**Validation** None

When to Change In a situation where server response or network

load varies rapidly, the dynamic retransmission support might incorrectly increase RPC timeouts

or reduce read and write transfer sizes

unnecessarily. Disabling this functionality might result in increased throughput, but possibly, also increasing the visibility of the spikes due to

server response or network load.

Stability Level Evolving

### nfs:nfs3\_dynamic

**Description** Controls whether a feature known as *dynamic* 

retransmission is enabled for NFS version 3 mounted file systems using connectionless transports such as UDP. This feature attempts to reduce retransmissions by monitoring server response times and then adjusting RPC timeouts

and read and write transfer sizes.

**Data Type** Integer (32-bit)

**Default** 0 (disabled)

Range 0 (disabled), 1 (enabled)

Units Boolean values

**Dynamic?** Yes, but this parameter is set per file system at

mount time. To affect a particular file system, unmount and mount the file system after

changing this parameter.

**Validation** None

When to Change In a situation where server response or network

load varies rapidly, the dynamic retransmission support might incorrectly increase RPC timeouts

or reduce read and write transfer sizes

unnecessarily. Disabling this functionality might result in increased throughput, but possibly, also increasing the visibility of the spikes due to

server response or network load.

Stability Level Evolving

### nfs:nfs\_lookup\_neg\_cache

**Description** Controls whether a negative name cache is used

for NFS version 2 mounted file systems. This negative name cache records filenames that were looked up, but not found. The cache is used to avoid over the network lookup requests made for filenames that are already known to not exist.

**Data Type** Integer (32-bit)

**Default** 1 (enabled)

Range 0 (disabled), 1 (enabled)

**Units** Boolean values

**Dynamic?** Yes

**Validation** None

**When to Change** In order for the cache to perform correctly,

negative entries must be strictly verified before they are used. This consistency mechanism is relaxed slightly for read-only mounted file systems by assuming that the file system on the server is not changing or is changing very slowly and that it is okay for such changes to propagate slowly to the client. The consistency mechanism becomes the normal attribute cache mechanism in this case.

If file systems are mounted read-only on the client, but are expected to change on the server and these changes need to be seen immediately by the client, then use this parameter to disable the negative cache.

**Stability Level Evolving** 

## nfs:nfs3\_lookup\_neg\_cache

**Description** Controls whether a negative name cache is used

> for NFS version 3 mounted file systems. This negative name cache records filenames that were looked up, but were not found. The cache is used to avoid over-the-network lookup requests made for filenames that are already known to not exist.

**Data Type** Integer (32-bit)

**Default** 1 (enabled)

Range 0 (disabled), 1 (enabled)

Units **Boolean values** 

Dynamic? Yes

Validation None

When to Change In order for the cache to perform correctly,

> negative entries must be strictly verified before they are used. This consistency mechanism is relaxed slightly for read-only mounted file systems by assuming that the file system on the server is not changing or is changing very slowly and that it is okay for such changes to propagate slowly to the client. The consistency mechanism becomes the normal attribute cache mechanism

in this case.

If file systems are mounted read-only on the client, but are expected to change on the server and these changes need to be seen immediately by the client, then use this parameter to disable the negative cache.

Stability Level Evolving

### nfs:nfs\_max\_threads

**Description** Controls the number of kernel threads that

perform asynchronous I/O for the NFS version 2 client. Since NFS is based on RPC and RPC is inherently synchronous, separate execution contexts are required to perform NFS operations that are asynchronous from the calling thread.

The operations which can be executed

asynchronously are read for read-ahead, readdir for readdir read-ahead, and write for putpage

and pageio requests.

**Data Type** Integer (16-bit)

**Default** 

**Range** 0 to 2<sup>15</sup> - 1

**Units** Threads

**Dynamic?** Yes, but this parameter is set per file system at

mount time. To affect a particular file system, unmount and mount the file system after

changing this parameter.

**Validation** None

When to Change Change this parameter to increase or reduce the

number of simultaneous I/O operations that are outstanding at any given time. For example, for a very low bandwidth network, you might want to decrease this value so that the NFS client does not overload the network. Alternately, if the network is very high bandwidth and the client and server have sufficient resources, you might

want to increase this value to more effectively utilize the available network bandwidth and

client and server resources.

**Stability Level** Unstable

### nfs:nfs3 max threads

**Description** Controls the number of kernel threads that

> perform asynchronous I/O for the NFS version 3 client. Since NFS is based on RPC and RPC is inherently synchronous, separate execution contexts are required to perform NFS operations that are asynchronous from the calling thread.

The operations that can be executed

asynchronously are read for read-ahead, readdir for readdir read-ahead, write for putpage and

pageio requests, and commit.

**Data Type** Integer (16-bit)

**Default** 

0 to 2<sup>15</sup> - 1 Range

Units Threads

**Dynamic?** Yes, but this parameter is set per file system at

mount time. To affect a particular file system, unmount and mount the file system after

changing this parameter.

**Validation** None

When to Change Change this parameter to increase or reduce the

number of simultaneous I/O operations that are outstanding at any given time. For example, for a very low bandwidth network, you might want to decrease this value so that the NFS client does not overload the network. Alternately, if the network is very high bandwidth and the client and server have sufficient resources, you might want to increase this value to more effectively

utilize the available network bandwidth and the client and server resources.

Stability Level

Unstable

nfs:nfs\_nra

**Description** Controls the number of read-ahead operations

that are queued by the NFS version 2 client when sequential access to a file is discovered. These read-ahead operations increase concurrency and read throughput. Each read-ahead request is

generally for 8192 bytes of file data.

**Data Type** Integer (32-bit)

Default 4

**Range** 0 to 2<sup>31</sup> - 1

Units Read-ahead requests

**Dynamic?** Yes

**Validation** None

When to Change Change this parameter to increase or reduce the

number of read-ahead requests that are

outstanding for a specific file at any given time. For example, for a very low bandwidth network or on a low memory client, you might want to decrease this value so that the NFS client does not overload the network or the system memory.

Alternately, if the network is very high bandwidth and the client and server have sufficient resources, you might want to increase this value to more effectively utilize the available network bandwidth and the client and server

resources.

Stability Level Unstable

### nfs:nfs3 nra

**Description** Controls the number of read-ahead operations

that are queued by the NFS version 3 client when sequential access to a file is discovered. These read-ahead operations increase concurrency and read throughput. Each read-ahead request is generally for 32,768 bytes of file data.

**Data Type** Integer (32-bit)

Default 4

**Range** 0 to 2<sup>31</sup> - 1

Units Read-ahead requests

**Dynamic?** Yes

**Validation** None

When to Change Change this parameter to increase or reduce the

number of read-ahead requests that are

outstanding for a specific file at any given time. For example, for a very low bandwidth network or on a low memory client, you might want to decrease this value so that the NFS client does not overload the network or the system memory.

Alternately, if the network is very high bandwidth and the client and server have sufficient resources, you might want to increase this value to more effectively utilize the available network bandwidth and the client and server

resources.

Stability Level Unstable

nfs:nrnode

**Description** Controls the size of the rnode cache on the NFS

client.

The rnode cache, used by both NFS version 2 and 3 clients, is the central data structure that describes a file on the NFS client. It contains the

file handle that identifies the file on the server and also contains pointers to various caches used by the NFS client to avoid network calls to the server. Each <code>rnode</code> has a one-to-one association with a <code>vnode</code>. The <code>vnode</code> caches file data.

The NFS client attempts to keep a minimum number of rnodes around to attempt to avoid destroying cached data and metadata. When an rnode is reused or freed, the cached data and metadata must be destroyed.

**Data Type** Integer (32-bit)

**Default** The default setting of this parameter is 0, which

means that the value of nrnode should be set to the value of the ncsize parameter. Actually, any non-positive value of nrnode results in nrnode

being set to the value of ncsize.

**Range** 1 to 2<sup>31</sup> - 1

Units rnodes

**Dynamic?** No. This value can only be changed by adding or

changing the parameter in the /etc/system file,

and then rebooting the system.

**Validation** The system enforces a maximum value such that

the rnode cache can only consume 25% of

available memory.

When to Change Since rnodes are created and destroyed

dynamically, the system tends to settle upon a *nrnode*-size cache, automatically adjusting the size of the cache as memory pressure on the system increases or as more files are simultaneously accessed. However, in certain situations, it might be helpful to set the value of nrnode if the mix of files being accessed can be predicted in advance. For example, if the NFS client is accessing a few very large files, it might be useful to set the value of nrnode to be a small number so that system memory can cache file data instead of manday. Alternative if the client is

instead of rnodes. Alternately, if the client is accessing many small files, it might be helpful to set the value of nrnode large enough to optimize

for storing file metadata to reduce the number of network calls for metadata.

Although it is not recommended, the rnode cache can be effectively disabled by setting the value of nrnode to 1. This instructs the client to only cache 1 rnode, which means that it is

reused frequently.

Stability Level Evolving

### nfs:nfs\_shrinkreaddir

**Description** Some older NFS servers might incorrectly handle

NFS version 2 READDIR requests for more than 1024 bytes of directory information. This is due to a bug in the server implementation. However, this parameter contains a workaround in the NFS

version 2 client.

When this parameter is enabled, the client does not generate a READDIR request for larger than 1024 bytes of directory information. If this parameter is disabled, then the over-the-wire size is set to the minimum of either the size passed in by using the getdents(2) system call or by using NFS\_MAXDATA, which is 8192 bytes.

**Data Type** Integer (32-bit)

**Default** 0 (disabled)

**Range** 0 (disabled), 1 (enabled)

**Units** Boolean values

**Dynamic?** Yes

**Validation** None

When to Change Examine the value of this parameter if an older

NFS version 2 only server is used and

interoperability problems are seen when trying to read directories. Enabling this parameter might cause a slight performance drop for applications

that read directories.

### nfs:nfs write error interval

**Description** Controls the time duration in between logging

ENOSPC and EDQUOT write errors seen by the NFS client. It affects both NFS version 2 and 3

clients.

**Data Type** Long integer (32 bits on 32-bit platforms and 64

bits on 64-bit platforms)

**Default** 5 seconds

**Range** 0 to  $2^{31}$  - 1 on 32-bit platforms

0 to  $2^{63}$  - 1 on 64-bit platforms

**Units** Seconds

**Dynamic?** Yes

**Validation** None

When to Change Increase or decrease the value of this parameter

in response to the volume of messages being logged by the client. Typically, you might want to increase the value of this parameter to decrease the number of out of space messages being printed when a full file system on a server is

being actively used.

Stability Level Evolving

## nfs:nfs\_write\_error\_to\_cons\_only

**Description** Controls whether NFS write errors are logged to

the system console and syslog or to the system console only. It affects messages for both NFS

version 2 and 3 clients.

**Data Type** Integer (32-bit)

**Default** 0 (system console and syslog)

Range 0 (system console and syslog), 1 (system

console)

Units Boolean values

**Dynamic?** Yes

**Validation** None

When to Change Examine the value of this parameter to avoid

filling up the file system containing the messages logged by the <code>syslogd(1M)</code> daemon. When this parameter is enabled, messages are printed on the system console only and are not copied to the

syslog messages file.

Stability Level Evolving

### nfs:nfs\_disable\_rddir\_cache

**Description** Controls the use of a cache to hold responses

from NFS version 2 READDIR and NFS Version 3 READDIR and READDIRPLUS requests. This cache avoids over-the-wire calls to the server to retrieve

directory information.

**Data Type** Integer (32-bit)

**Default** 0 (caching enabled)

Range 0 (caching enabled), 1 (caching disabled)

Units Boolean values

**Dynamic?** Yes

**Validation** None

When to Change Examine the value of this parameter if

interoperability problems develop due to a server that does not update the modification time on a directory when a file or directory is created in it or removed from it. The symptoms are that new names do not appear in directory listings after they have been added to the directory or that old names do not disappear after they have been removed from the directory.

This parameter controls the caching for both NFS version 2 and 3 mounted file systems. This parameter applies to all NFS mounted file systems, so caching cannot be disabled or enabled on a per file system basis.

Stability Level Evolving

nfs:nfs3\_bsize

**Description** Controls the logical block size used by the NFS

version 3 client. This block size represents the amount of data that the client attempts to read from or write to the server when it needs to do

an I/O.

**Data Type** Unsigned integer (32-bit)

**Default** 32,768 (32 Kbytes)

**Range** 0 to 2<sup>31</sup> - 1

Units Bytes

**Dynamic?** Yes, but the block size for a file system is set

when the file system is mounted. To affect a particular file system, unmount and mount the file system after changing this parameter.

**Validation** None. Setting this parameter too low or too high

might cause the system to malfunction. Do not

set this parameter to anything less than

PAGESIZE for the specific platform. Do not set this parameter too high because it might cause the system to hang waiting for memory

allocations to be granted.

When to Change Examine the value of this parameter when

attempting to change the maximum data transfer size. Change this parameter in conjunction with

the nfs3\_max\_transfer\_size parameter. If larger transfers are desired, increase both parameters. If smaller transfers are desired, then just reducing this parameter should suffice.

**Stability Level** 

Unstable

### nfs:nfs\_async\_clusters

**Description** 

Controls the mix of asynchronous requests that are generated by the NFS version 2 client. There are four types of asynchronous requests, read-ahead, putpage, pageio, and readdir-ahead. The client attempts to round-robin between these different request types to attempt to be fair and not starve one operation type in favor of another.

However, functionality in some NFS version 2 servers such as write gathering depends upon certain behaviors of existing NFS Version 2 clients. In particular, this functionality depends upon the client sending out multiple WRITE requests at approximately the same time. If one request is taken out of the queue at a time, the client would be defeating this server functionality designed to enhance performance for the client.

Thus, use this parameter to control the number of requests of each type that are sent out before changing types.

**Data Type** Unsigned integer (32-bit)

Default 1

**Range** 0 to 2<sup>31</sup> - 1

Units Asynchronous requests

**Dynamic?** Yes, but the cluster setting for a file system is set

when the file system is mounted. To affect a particular file system, unmount and mount the file system after changing this parameter.

### **Validation** None. However, setting the value of this

parameter to 0 causes all of the queued requests of a particular type to be processed before moving on to the next type. This effectively disables the fairness portion of the algorithm.

### When to Change Change this parameter to increase the number of

each type of asynchronous operation that is generated before switching to the next type. This might help with server functionality that

depends upon clusters of operations coming from

the client.

Stability Level Unstable

### nfs:nfs3\_async\_clusters

### Description

Controls the mix of asynchronous requests that are generated by the NFS version 3 client. There are five types of asynchronous requests, read-ahead, putpage, pageio, readdir-ahead, and commit. The client attempts to round-robin between these different request types to attempt to be fair and not starve one operation type in favor of another.

However, functionality in some NFS version 3 servers such as write gathering depends upon certain behaviors of existing NFS version 3 clients. In particular, this functionality depends upon the client sending out multiple WRITE requests at approximately the same time. If one request is taken out of the queue at a time, the client would be defeating this server functionality designed to enhance performance for the client.

Thus, use this parameter to control the number of requests of each type that are sent out before changing types.

**Data Type** Unsigned integer (32-bit)

**Default** 1

**Range** 0 to  $2^{31}$  - 1

Units Asynchronous requests

**Dynamic?** Yes, but the cluster setting for a file system is set

when the file system is mounted. To affect a particular file system, unmount and mount the file system after changing this parameter.

**Validation** None. However, setting the value of this

parameter to 0 causes all of the queued requests of a particular type to be processed before moving on to the next type. This effectively disables the fairness portion of the algorithm.

When to Change Change this parameter to increase the number of

each type of asynchronous operation that is generated before switching to the next type. This might help with server functionality that

depends upon clusters of operations coming from

the client.

Stability Level Unstable

### nfs:nfs\_async\_timeout

**Description** Controls the duration of time that threads, which

execute asynchronous I/O requests, sleep with nothing to do before exiting. When there are no more requests to execute, each thread goes to sleep. If no new requests come in before this timer expires, the thread wakes up and exits. If a request does arrive, a thread is woken up to execute requests until there are none again, and then goes back to sleep waiting for another request to arrive, or for the timer to expire.

**Data Type** Integer (32-bit)

**Default** 6000 (1 minute expressed as 60 sec \* 100Hz)

**Range**  $0 \text{ to } 2^{31} - 1$ 

Units Hz (Typically, the clock runs at 100Hz)

**Dynamic?** Yes

#### **Validation**

None. However, setting this parameter to a non-positive value has the affect of having these threads exit as soon as there are no requests in the queue for them to process.

### When to Change

If the behavior of applications in the system is known precisely and the rate of asynchronous I/O requests can be predicted, it might be possible to tune this parameter to optimize performance slightly in either of the following ways:

- By making the threads expire more quickly, thus freeing up kernel resources more quickly,
- Or, by making them expire more slowly, thus avoiding thread create and destroy overhead.

**Stability Level** 

**Evolving** 

### nfs:nacache

### **Description**

Tunes the number of hash queues that access the file access cache on the NFS client. The file access cache stores file access rights that users have with respect to files that they are trying to access. The cache itself is dynamically allocated, but the hash queues used to index into it are statically allocated. The algorithm assumes that there is one access cache entry per active file and four of these access cache entries per hash bucket. Thus, by default, the value of this parameter is set to the value of the nrnode parameter.

Data Type

Integer (32-bit)

**Default** 

The default setting of this parameter is 0, which means that the value of nacache should be set to the value of the nrnode parameter.

Range

1 to 2<sup>31</sup> - 1

Units

Access cache entries

**Dynamic?** No. This value can only be changed by adding or

changing the parameter in the /etc/system file,

and then rebooting system.

**Validation** None. However, setting this parameter to a

negative value will probably cause the system to try to allocate a very large set of hash queues,

and then hang while trying to do so.

When to Change Examine the value of this parameter if the basic

assumption of one access cache entry per file would be violated. This might be true for systems in a time sharing mode where multiple users are accessing the same file at about the same time. In this case, it might be helpful to increase the expected size of the access cache so that the hashed access to the cache stays efficient.

Stability Level Evolving

### nfs:nfs3\_jukebox\_delay

**Description** Controls the duration of time that the NFS

version 3 client waits to transmit a new request after receiving the error,  ${\tt NFS3ERR\_JUKEBOX},$ 

from a previous request. The error,

NFS3ERR\_JUKEBOX, is generally returned from

the server when the file is temporarily

unavailable for some reason. These situations are generally associated with hierarchical storage and

CD or tape jukeboxes.

**Data Type** Long integer (32 bits on 32-bit platforms and 64

bits on 64-bit platforms)

**Default** 1000 (10 seconds expressed as 10 sec \* 100Hz)

**Range** 0 to 2<sup>31</sup> - 1 on 32-bit platforms

0 to 2<sup>63</sup> - 1 on 64-bit platforms

Units Hz (typically the clock runs at 100Hz)

**Dynamic?** Yes

**Validation** None

When to Change Examine the value of this parameter and perhaps

adjust it to match the behaviors exhibited by the server. The value should be increased if the delays in making the file available are long in order to reduce network overhead due to repeated retransmissions. The value can also be decreased to reduce the delay in discovering that

the file has become available.

Stability Level Evolving

# nfs:nfs3\_max\_transfer\_size

**Description** Controls the maximum size of the data portion of

an NFS version 3 READ, WRITE, READDIR, or READDIRPLUS request. This parameter controls both the maximum size of request that the server returns as well as the maximum size of a request

that the client generates.

**Data Type** Integer (32-bit)

**Default** 32, 768 (32 kbytes)

**Range** 0 to 2<sup>31</sup> - 1

**Units** Bytes

**Dynamic?** Yes

**Validation** None. Although setting the maximum transfer

size on the server to 0 will probably either cause clients to malfunction or just decide not to

attempt to talk to the server.

There is also a limit on the maximum

There is also a limit on the maximum transfer size when using NFS over the UDP transport. UDP has a hard limit of 64 kbytes per datagram. This 64 kbytes must include the RPC header as well as other NFS information, in addition to the data portion of the request. Setting the limit too large might result in errors from UDP and

communication problems between the client and the server.

When to Change

Change this parameter to tune the size of data being passed over the network. In general, the nfs3\_bsize parameter should also be updated to reflect changes in this parameter. For example, when attempting to reduce the default over-the-wire transfer size to 8 kbytes, the value of both the nfs3\_max\_transfer\_size and nfs3\_bsize parameters should be changed to 8192 to avoid using multiple operations, each reading or writing 8 kbytes. Alternately, when attempting to increase the transfer size beyond 32 kbytes, then nfs3\_bsize should also be updated to reflect the increased value, otherwise no change in the over-the-wire request size is seen.

**Stability Level** 

Unstable

### nfssrv Module Parameters

This section describes NFS parameters for the nfssrv module.

nfssrv:nfs\_portmon

Description

Controls some security checking that the NFS server can do to attempt to enforce integrity on the part of its clients. It can check to see whether the source port from which a request was sent was a *reserved port*. This is a port whose number is less than 1024. For BSD based systems, these ports are reserved to processes being run by root. This checking can prevent users from writing their own RPC-based applications to defeat the access checking that the NFS client uses.

**Data Type** Integer (32-bit)

**Default** 0 (checking disabled)

**Range** 0 (checking disabled), 1 (checking enabled)

Units Boolean values

**Dynamic?** Yes

**Validation** None

When to Change Use this parameter to prevent malicious users

from gaining access to files by using the NFS server that they would not ordinarily have access to. However, the *reserved port* notion is not universally supported. Thus, the security aspects of the check are very weak. Also, not all NFS client implementations bind their transport endpoints to a port number in the reserved range, so interoperability problems might result if

the checking is enabled.

Stability Level Evolving

### nfssrv:rfs\_write\_async

**Description** Controls the behavior of the NFS version 2 server

when it processes WRITE requests. The NFS version 2 protocol mandates that all modified data and metadata associated with the WRITE request reside on stable storage before the server can respond to the client. NFS version 2 WRITE requests are limited to 8192 bytes of data. Thus, each WRITE request might cause multiple small writes to the storage subsystem. This can cause a

performance problem.

One trick to accelerate NFS version 2 WRITES is to take advantage of a client behavior. Clients tend to send out WRITE requests in batches. The server can take advantage of this behavior by clustering together the different WRITE requests into a single request to the underlying file system. Thus, the data to be written to the storage subsystem can be written in fewer, larger requests. This can increase the throughput for

WRITE requests tremendously.

**Data Type** Integer (32-bit)

**Default** 1 (clustering enabled)

**Range** 0 (clustering disabled), 1 (clustering enabled)

**Units** Boolean values

**Dynamic?** Yes

**Validation** None

When to Change Some very small NFS clients, particularly PC

clients, might not batch WRITE requests. Thus, the behavior required from the clients might not exist, and the clustering in the NFS version 2 server might just add overhead and slow down

performance instead of increasing it.

**Stability Level** Evolving

### nfssrv:nfsauth\_ch\_cache\_max

**Description** Controls the size of the cache of client handles

that contact the NFS authentication server. This server authenticates NFS clients to determine whether they are allowed access to the file handle

that they are trying to use.

**Data Type** Integer (32-bit)

Default 16

**Range** 0 to 2<sup>31</sup> - 1

**Units** Client handles

**Dynamic?** Yes

**Validation** None

When to Change This cache is not dynamic, so attempts to allocate

a client handle when all are busy will fail. This results in requests being dropped by the NFS server because they could not be authenticated.

Most of the time, this is not a problem because the NFS client just times out and retransmits the request. However, for soft-mounted file systems on the client, the client might time out, not retry the request, and then return an error to the application. This might have been avoided by ensuring that the size of the cache on the server is large enough to handle the load.

Stability Level Unstable

nfssrv:exi\_cache\_time

**Description** Controls the duration of time that entries are held

in the NFS authentication cache before being purged due to memory pressure in the system.

**Data Type** Long integer (32 bits on 32-bit platforms and 64

bits on 64-bit platforms)

**Default** 3600 seconds (1 hour)

**Range** 0 to 2<sup>31</sup> - 1 on 32-bit platforms

0 to  $2^{63}$  - 1 on 64-bit platforms

Units Seconds

**Dynamic?** Yes

**Validation** None

When to Change The size of the NFS authentication cache can be

adjusted by varying the minimum age of entries that can get purged from the cache. The size of the cache should be controlled so that it is not allowed to grow too large, thus using system resources that are not allowed to be released due

to this aging process.

Stability Level Evolving

# rpcmod Module Parameters

This section describes NFS parameters for the rpcmod module.

### rpcmod:clnt max conns

**Description** Controls the number of TCP connections that the

NFS client uses when communicating with each NFS server. The kernel RPC is constructed so that it can multiplex RPCs over a single connection, but multiple connections can be used if desired.

**Data Type** Integer (32-bit)

**Default** 

1 to 2<sup>31</sup> - 1 Range

Units Connections

**Dynamic?** Yes

**Validation** None

When to Change In general, 1 connection is sufficient to achieve

> full network bandwidth. However, if TCP cannot utilize the bandwidth offered by the network in a single stream, then multiple connections might increase the throughput between the client and

the server.

Increasing the number of connections doesn't come for free though. The price for increasing the number of connections is increased kernel resource usage to keep track of each of the

connections.

**Stability Level Evolving** 

### rpcmod:clnt\_idle\_timeout

**Description** Controls the duration of time on the client that a

connection between the client and server is allowed to remain idle before being closed.

Data Type Long integer (32 bits on 32-bit platforms and 64

bits on 64-bit platforms)

**Default** 300,000 milliseconds (5 minutes)

**Range** 0 to 2<sup>31</sup> - 1 on 32-bit platforms

0 to  $2^{63}$  - 1 on 64-bit platforms

Units Milliseconds

**Dynamic?** Yes

**Validation** None

When to Change Use this parameter to change the time that idle

connections are allowed to exist on the client before being closed, if desired. You might might want to close connections at a faster rate to avoid

consuming system resources.

Stability Level Evolving

rpcmod:svc\_idle\_timeout

**Description** Controls the duration of time on the server that a

connection between the client and server is allowed to remain idle before being closed.

**Data Type** Long integer (32 bits on 32-bit platforms and 64

bits on 64-bit platforms)

**Default** 360,000 milliseconds (6 minutes)

**Range** 0 to 2<sup>31</sup> - 1 on 32-bit platforms

0 to  $2^{63}$  - 1 on 64-bit platforms

**Units** Milliseconds

**Dynamic?** Yes

**Validation** None

When to Change Use this parameter to change the time that idle

connections are allowed to exist on the server before being closed, if desired. Close connections at a factor rate to avoid consuming system

at a faster rate to avoid consuming system

resources, if desired.

Stability Level Evolving

### rpcmod:svc\_default\_stksize

**Description** Sets the size of the kernel stack for kernel RPC

service threads.

**Data Type** Integer (32-bit)

**Default** The default is 0, which means set the stack size to

the system default.

**Range** 0 to 2<sup>31</sup> - 1

**Units** Bytes

**Dynamic?** The stack size is set when the thread is created.

Therefore, changes to this parameter do not affect

existing threads but are applied to all new

threads that are allocated.

**Validation** None

When to Change Possibly, very deep call depths can cause the

stack to overflow and cause red zone faults. The combination of a fairly deep call depth for the transport, coupled with a deep call depth for the local file system can cause NFS service threads to

overflow their stacks.

Set this parameter to a multiple of the hardware

pagesize on the platform.

Stability Level Evolving

### rpcmod:svc\_default\_max\_same\_xprt

**Description** Controls the maximum number of requests that

are processed for each transport endpoint before switching transport endpoints. The kernel RPC works by having a pool of service threads and a pool of transport endpoints. Any one of the service threads can process requests from any one of the transport endpoints. For performance, multiple requests on each transport endpoint are consumed before switching to a different transport endpoint. This approach offers performance benefits while avoiding starvation.

**Data Type** Integer (32-bit)

**Default** 8

**Range** 0 to 2<sup>31</sup> - 1

**Units** Requests

**Dynamic?** Yes, but the maximum number of requests to

process before switching transport endpoints is set when the transport endpoint is configured into the kernel RPC subsystem. Changes to this parameter only affect new transport endpoints,

not existing ones.

**Validation** None

When to Change Tune this number so that services can take

advantage of client behaviors such as the clustering that accelerate NFS version 2 WRITE requests. It is possible that increasing this parameter results in the server being better able

to take advantage of client behaviors.

Stability Level Evolving

rpcmod:maxdupreqs

**Description** Controls the size of the duplicate request cache

that detect RPC level retransmissions on connectionless transports. This cache is indexed by the client network address and the RPC procedure number, program number, version number, and the transaction ID. This cache avoids processing of retransmitted requests that

might be non-idempotent.

**Data Type** Integer (32-bit)

**Default** 1024

1 to 2<sup>31</sup> - 1 Range

Units Requests

**Dynamic?** The cache is dynamically sized, but the hash

queues that provide fast access to the cache are statically sized. Making the cache very large might result in long search times to find entries

in the cache.

Do not set the value of this parameter to 0. It prevents the NFS server from handling

non-idempotent requests.

Validation None

When to Change Examine the value of this parameter if false

failures are being seen by NFS clients. For example, if an attempt to create a directory fails, but the directory is actually created, it is possible that a retransmitted MKDIR request was not

detected by the server.

The size of the cache should match the load on the server. The cache records non-idempotent requests and so only needs to track a portion of the total requests. It does need to hold the information long enough to be able to detect a retransmission on the part of the client. Typically, the client timeout for connectionless transports is relatively short, starting at about 1 second and

increasing to about 20 seconds.

**Stability Level** Unstable

### rpcmod:cotsmaxdupreqs

**Description** Controls the size of the duplicate request cache

that detects RPC level retransmissions on connection oriented transports. This cache is indexed by the client network address and the RPC procedure number, program number, version number, and the transaction ID. This cache avoids processing of retransmitted requests

that might be non-idempotent.

**Data Type** Integer (32-bit)

Default 1024

**Range** 1 to 2<sup>31</sup> - 1

**Units** Requests

**Dynamic?** Yes

**Validation** The cache is dynamically sized, but the hash

queues that provide fast access to the cache are statically sized. Making the cache very large might result in long search times to find entries

in the cache.

Do not set the value of this parameter to 0. It prevents the NFS server from handling

non-idempotent requests.

When to Change Examine the value of this parameter if false

failures are being seen by NFS clients. For example, if an attempt to create a directory fails, but the directory is actually created, it is possible that a retransmitted MKDIR request was not

detected by the server.

The size of the cache should match the load on the server. The cache records non-idempotent requests and so only needs to track a portion of the total requests. It does need to hold the information long enough to be able to detect a retransmission on the part of the client. Typically, the client timeout for connection oriented transports is very long, about 1 minute. Thus, entries need to stay in the cache for fairly long

imes.

**Stability Level** 

Unstable

# TCP/IP Tunable Parameters

This section describes the TCP/IP tunable parameters. For information on kernel tunables, see Chapter 2. For information on NFS tunables, see Chapter 3.

- "IP Tunable Parameters" on page 138
- "TCP Tunable Parameters" on page 144
- "UDP Tunable Parameters" on page 159
- "Per-Route Metrics" on page 160

# Overview of Tuning TCP/IP Parameters

You can set all of the tuning parameters described in this chapter with the ndd command, except for the following two parameters that can only be set in the /etc/system file:

- "tcp\_conn\_hash\_size" on page 153
- "ipc\_tcp\_conn\_hash\_size" on page 154

Use the following syntax to set TCP/IP parameters with the ndd command.

```
# ndd -set driver parameter
```

For example, the following ndd command disables IP forwarding.

```
# ndd -set /dev/ip ip_forwarding 0
```

See ndd(1M) for more information.

To set a TCP/IP parameter across system reboots, include the appropriate ndd command in a system startup script. Use the following guidelines to create a system startup script to include ndd commands:

- Create a script in the /etc/init.d directory and create links to it in the /etc/rc2.d, /etc/rc1.d, and /etc/rcS.d directories.
- The script should run between the existing S69inet and S72inetsvc scripts.
- Name the script with the S70 or S71 prefix. Scripts with the same prefix are run in some sequential way so it doesn't matter if there is more than one script with the same prefix.
- See the README file in the /etc/init.d directory for more information on naming run control scripts.

See "Run Control Scripts" in *System Administration Guide, Volume 1* for more information on creating a startup script.

### TCP/IP Parameter Validation

All of the TCP/IP parameters described in this section are checked to verify they fall in the parameter range, which is provided in each tunable section, except for the two parameters that can be set only in the /etc/system file described above. See the validation section for "tcp\_conn\_hash\_size" on page 153 and "ipc\_tcp\_conn\_hash\_size" on page 154 for more information.

### **Internet Request for Comments (RFCs)**

Internet protocol and standard specifications are described in RFC documents. You can get copies of RFCs by using anonymous ftp to the sri-nic.arpa machine. Browse RFC topics by viewing the rfc-index.txt file at this site.

### **IP Tunable Parameters**

This section describes some of the IP tunable parameters.

# ip\_icmp\_err\_interval and ip\_icmp\_err\_burst

**Description** Control the rate of IP in generating IPv4 or IPv6

ICMP error messages. IP generates only up to <code>ip\_icmp\_err\_burst</code> IPv4 or IPv6 ICMP error messages in any <code>ip\_icmp\_err\_interval</code>. This parameter protects IP from denial of service attacks. Set <code>ip\_icmp\_err\_interval</code> to 0 to disable IP to generate IPv4 or IPv6 ICMP error

messages.

**Default** 100 milliseconds for ip\_icmp\_err\_interval

10 for ip\_icmp\_err\_burst

Range 0 - 99,999 milliseconds for

ip\_icmp\_err\_interval

1 - 99,999 for ip\_icmp\_err\_burst

**Dynamic?** Yes

When to Change Change the parameter values if you need a

higher error message generation rate for

diagnostic purposes.

**Commitment Level** Unstable

## ip\_forwarding and ip6\_forwarding

**Description** Control whether IP does IPv4 or IPv6 forwarding

between interfaces. See also xxx:ip\_forwarding below.

**Default** 0 (disabled)

Range 0 (disabled), 1 (enabled)

**Dynamic?** Yes

When to Change If IP forwarding is needed, enable it.

Commitment Level Unstable

# XXX: ip\_forwarding

**Description** Enables IPv4 forwarding for a particular *xxx* 

interface. The exact name of the parameter is *interface-name*: ip\_forwarding. For example, two interfaces are hme0 and hme1. Their corresponding parameter names are:

hme0:ip\_forwarding and
hme1:ip\_forwarding

**Default** 0 (disabled)

Range 0 (disabled), 1 (enabled)

**Dynamic?** Yes

When to Change If you need IPv4 forwarding, use this parameter

to enable forwarding on a per-interface basis.

**Commitment Level** Unstable

ip\_respond\_to\_echo\_broadcast and
ip6\_respond\_to\_echo\_multicast

**Description** Control whether IPv4 or IPv6 responds to

broadcast ICMPv4 echo request or multicast

ICMPv6 echo request.

**Default** 1 (enabled)

Range 0 (disabled), 1 (enabled)

**Dynamic?** Yes

When to Change If you do not want this behavior for security

reasons, disable it.

**Commitment Level** Unstable

# ip\_send\_redirects and ip6\_send\_redirects

**Description** Control whether IPv4 or IPv6 sends out ICMPv4

or ICMPv6 redirect messages. See also

"ip\_forwarding and ip6\_forwarding" on

page 139.

**Default** 1 (enabled)

0 (disabled), 1 (enabled) Range

**Dynamic?** Yes

When to Change If you do not want this behavior for security

reasons, disable it.

**Commitment Level** Unstable

ip\_forward\_src\_routed and ip6\_forward\_src\_routed

**Description** Control whether IPv4 or IPv6 forwards packets

with source IPv4 routing options or IPv6 routing

headers. See also "ip\_forwarding and

ip6\_forwarding" on page 139.

**Default** 1 (enabled)

Range 0 (disabled), 1 (enabled)

**Dynamic?** Yes

When to Change If you do not want this behavior for security

reasons, disable it.

**Commitment Level** Unstable

### ip\_addrs\_per\_if

**Description** The maximum number of logical interfaces

associated with a real interface.

**Default** 256

**Range** 1 to 8192

**Dynamic?** Yes

When to Change Do not change the value. If more logical

interfaces are required, increase the value, but recognize that this change might have a negative

impact on IP's performance.

**Commitment Level** Unstable

# ip\_strict\_dst\_multihoming and ip6\_strict\_dst\_multihoming

**Description** Determine whether a packet arriving on a

non-forwarding interface can be accepted for an IP address that is not explicitly configured on that interface. If ip\_forwarding is enabled, or xxx: ip\_forwarding for the appropriate interfaces is enabled, then this parameter is ignored, because the packet is actually

forwarded.

Refer to RFC 1122 3.3.2.4.

**Default** 0 (loose multihoming)

**Range** 0 = Off (loose multihoming)

1 = On (strict multihoming)

**Dynamic?** Yes

When to Change If a machine has interfaces that cross strict

networking domains (for example, a firewall or a

VPN node), set this variable to 1.

**Commitment Level** Unstable

### IP Tunable Parameters With Additional Cautions

Changing the following parameters is not recommended unless there are extenuating circumstances that are described with each parameter.

ip\_ire\_pathmtu\_interval

**Description** The interval in milliseconds when IP flushes the

path maximum transfer unit (PMTU) discovery information, and tries to rediscover PMTU.

Refer to RFC 1191 on PMTU discovery.

**Default** 10 minutes

Range 5 seconds to 277 hours

**Dynamic?** Yes

When to Change Do not change this value.

**Commitment Level** Unstable

ip\_icmp\_return\_data\_bytes and
ip6\_icmp\_return\_data\_bytes

**Description** When IPv4 or IPv6 sends an ICMPv4 or ICMPv6

error message, it includes the IP header of the packet that causes the error message. This parameter controls how many extra bytes of the packet beyond the IPv4 or IPv6 header to be included in the ICMPv4 or ICMPv6 error

message.

**Default** 64 bytes

Range 8 to 65,536 bytes

**Dynamic?** Yes

When to Change Do not change the value. Including more

information in an ICMP error message might help in diagnosing network problems. If this

feature is needed, increase the value.

# **TCP Tunable Parameters**

tcp\_deferred\_ack\_interval

**Description** The time-out value for TCP delayed

acknowledgment (ACK) timer in milliseconds.

Refer to RFC 1122, 4.2.3.2.

**Default** 100 milliseconds

Range 1 millisecond to 1 minute

**Dynamic?** Yes

When to Change Do not increase this value to more than 500

milliseconds.

If in some circumstances, slow network links (less than 57.6 Kbps) with greater than 512 bytes maximum segment size (MSS) when the interval

is short for receiving more than one TCP

segment, increase the value.

**Commitment Level** Unstable

tcp\_deferred\_acks\_max

**Description** The maximum number of TCP segments (in units

of maximum segment size MSS for individual connections) received before an acknowledgment (ACK) is generated. If set to 0 or 1, it means no delayed ACKs, assuming all segments are 1 MSS

long.

Note that for remote destinations (not directly connected), the maximum number is fixed to 2, no matter what this parameter is set to. The actual number is dynamically calculated for each connection. The value is the default maximum.

**Default** 8

Range 0 to 16

**Dynamic?** Yes

When to Change Do not change the value. In some circumstances,

> when the network traffic becomes very bursty because of the delayed ACK effect, decrease the value. Do not decrease this value below 2.

**Commitment Level** Unstable

#### tcp wscale always

**Description** If set to 1, TCP always sends SYN segment with

> the window scale option, even if the option value is 0. Note that if TCP receives a SYN segment with the window scale option, even if the parameter is set to 0, TCP responds with a SYN segment with the window scale option, and the option value is set according to the receive

window size.

Refer to RFC 1323 for the window scale option.

**Default** 0 (disabled)

Range 0 (disabled), 1 (enabled)

**Dynamic?** Yes

When to Change If you want the window scale option in a

high-speed network configuration, enable it.

**Commitment Level** Unstable

## tcp tstamp always

**Description** If set to 1, TCP always sends SYN segment with

> the timestamp option. Note that if TCP receives a SYN segment with the timestamp option, TCP

responds with a SYN segment with the

timestamp option even if the parameter is set to

0.

**Default** 0 (disabled)

Range 0 (disabled), 1 (enabled)

**Dynamic?** Yes

When to Change In summary, if an accurate measurement of

round trip time (RTT) and TCP sequence number

wraparound is a problem, enable it.

Refer to RFC 1323 for more reasons to enable this

option.

**Commitment Level** Unstable

tcp\_xmit\_hiwat

**Description** The default send window size in bytes. Refer to

the following discussion of per-route metrics for setting a different value on a per route basis. See

"tcp\_max\_buf" on page 147 also.

**Default** 16,384 bytes

Range 4096 to 1,073,741,824

**Dynamic?** Yes

When to Change Note that this is the default value. An application

can use setsockopt(3SOCKET) SO\_SNDBUF to change the individual connection's send buffer.

**Commitment Level** Unstable

tcp\_recv\_hiwat

**Description** The default receive window size in bytes. Refer

to the following discussion of per-route metrics for setting a different value on a per-route basis.

See "tcp\_recv\_hiwat\_minmss" on page 158

and "tcp\_max\_buf" on page 147 also.

**Default** 24,576

Range 2048 to 1,073,741,824

**Dynamic?** Yes

When to Change Note that this is the default value. An application

can use  $\mathtt{setsockopt}(3SOCKET)$   $\mathtt{SO\_RCVBUF}$  to change the individual connection's receive buffer.

**Commitment Level** Unstable

tcp\_max\_buf

**Description** The maximum buffer size in bytes. It controls

how large the send and receive buffers are set to

by an application using setsockopt(3SOCKET).

**Default** 1,048,576

**Range** 8192 to 1,073,741,824

**Dynamic?** Yes

high-speed network environment, increase the

value to match the network link speed.

**Commitment Level** Unstable

tcp\_cwnd\_max

**Description** The maximum value of TCP congestion window

(cwnd) in bytes.

Refer to RFC 1122 and RFC 2581 for more information on TCP congestion window.

**Default** 1,048,576

**Range** 128 to 1,073,741,824

**Dynamic?** Yes

When to Change This is the maximum value a TCP cwnd can

grow to. Note that even if an application uses setsockopt(3SOCKET) to change the window size to a value higher than tcp\_cwnd\_max, the actual window used can never grow beyond tcp\_cwnd\_max. Thus, tcp\_max\_buf should be

greater than tcp\_cwnd\_max in general.

Commitment Level Unstable

tcp\_slow\_start\_initial

**Description** The maximum initial congestion window (cwnd)

size in MSS of a TCP connection.

Refer to RFC 2414 on how initial congestion

window size is calculated.

When to Change This is the maximum value a TCP cwnd can

grow to. Note that even if an application uses setsockopt(3SOCKET) to change the window size to a value higher than tcp\_cwnd\_max, the actual window used can never grow beyond tcp\_cwnd\_max. Thus, tcp\_max\_buf should be

greater than tcp\_cwnd\_max in general.

**Commitment Level** Unstable

**Dynamic?** Yes

When to Change Do not change the value.

If the initial cwnd size causes network congestion under special circumstances, decrease the value.

**Commitment Level** Unstable

#### tcp slow start after idle

**Description** The congestion window size in MSS of a TCP

connection after it has been idled (no segment received) for a period of one retransmission

timeout (RTO).

Refer to RFC 2414 for the calculation.

Default

**Range** 1 to 16,384

**Dynamic?** Yes

When to Change See "tcp\_slow\_start\_initial" on page 148

for more information.

**Commitment Level** Unstable

## tcp\_sack\_permitted

**Description** If set to 2, TCP always sends SYN segment with

the selective acknowledgment (SACK) permitted option. If TCP receives a SYN segment with a SACK-permitted option and this parameter is set to 1, TCP responds with a SACK-permitted option. If the parameter is set to 0, TCP does not send a SACK-permitted option, regardless of whether the incoming segment contains the

SACK permitted option or not.

Refer to RFC 2018 for information on the SACK

option.

**Default** 2 (active enabled)

**Range** 0 (disabled), 1 (passive enabled), 2 (active

enabled)

**Dynamic?** Yes

When to Change SACK processing can improve TCP

retransmission performance so it should be actively enabled. If, in some circumstances, the other side can be confused with the SACK option

actively enabled, set the value to 1 so that SACK processing is enabled only when incoming connections allow SACK processing.

**Commitment Level** Unstable

tcp\_rev\_src\_routes

**Description** If set to 0, TCP does not reverse the IP source

> routing option for incoming connections for security reasons. If set to 1, TCP does the normal

reverse source routing.

**Default** 0 (disabled)

0 (disabled), 1 (enabled) Range

**Dynamic?** Yes

When to Change If IP source routing is needed for diagnostic

purposes, enable it.

**Commitment Level** Unstable

tcp\_time\_wait\_interval

**Description** The time in milliseconds a TCP connection stays

in TIME-WAIT state.

Refer to RFC 1122, 4.2.2.13 for more information.

**Default** 4 minutes

1 second to 10 minutes Range

**Dynamic?** Yes

When to Change On a busy web server, there can be too many

> TCP connections in TIME-WAIT state, consuming too much memory. In this situation, you can decrease the value for performance reasons. Do not set the value lower than 60 seconds.

Refer to RFC 1122, 4.2.2.13 for more information.

#### tcp\_conn\_req\_max\_q

The default maximum number of pending TCP **Description** 

connections for a TCP listener waiting to be accepted by accept (3SOCKET). See also "tcp\_conn\_req\_max\_q0" on page 152.

**Default** 128

Range 1 to 4,294,967,296

**Dynamic?** Yes

When to Change For applications such as web servers that might

> receive several connection requests, the default value might be increased to match the incoming

rate.

Do not increase the parameter to a very large value. The pending TCP connections can

consume excessive memory. And if an application

is not fast enough to handle that many

connection requests in a timely fashion because the number of pending TCP connections is too large, new incoming requests might be denied.

Note that increasing tcp\_conn\_req\_max\_q does not mean that applications can have that many pending TCP connections. Applications can use listen(3SOCKET) to change the maximum number of pending TCP connections for each socket. This parameter is the maximum an application can use listen() to set the number to. This means that even if this parameter is set to a very large value, the actual maximum number for a socket might be much less than tcp\_conn\_req\_max\_q, depending on the value

used in listen().

**Commitment Level** Unstable

#### tcp\_conn\_req\_max\_q0

**Description** The default maximum number of incomplete

(three-way handshake not yet finished) pending

TCP connections for a TCP listener.

Refer to RFC 793 for more information on TCP

three-way handshake. See also

"tcp\_conn\_req\_max\_q" on page 151.

Default 1024

**Range** 0 to 4,294,967,296

**Dynamic?** Yes

When to Change For applications, such as web servers that might

receive excessive connection requests, you can increase the default value to match the incoming

rate.

The following explains the relationship between tcp\_conn\_req\_max\_q0 and the maximum number of pending connections for each socket.

When a connection request is received, TCP first checks if the number (*N*) of pending TCP connections (three-way handshake is done) waiting to be accepted exceeds the maximum for the listener. If the connections are excessive, the request is denied. If the number of connections is allowable, then TCP checks if the number of incomplete pending TCP connections exceeds the sum of *N* and tcp\_conn\_req\_max\_q0. If it does not, the request is accepted. Otherwise, the oldest incomplete pending TCP request is dropped.

**Commitment Level** Unstable

tcp\_conn\_req\_min

**Description** The default minimum value of the maximum

number of pending TCP connection requests for a listener waiting to be accepted. This is the lowest maximum value of listen(3SOCKET)

an application can use.

Default

**Range** 1 to 1024

**Dynamic?** Yes

When to Change This can be a solution for applications that use

1

listen(3SOCKET) to set the maximum number of pending TCP connections to a value too low. Increase the value to match the incoming

connection request rate.

**Commitment Level** Unstable

## TCP Parameters Set in the /etc/system File

These parameters can be set only in the /etc/system file. After the file is modified, reboot the system.

The following entry sets tcp\_conn\_hash\_size:

set tcp:tcp\_conn\_hash\_size=1024

tcp\_conn\_hash\_size

**Description** Controls the hash table size in the TCP module

for all TCP connections.

**Data Type** Signed integer

Default 512

**Range** 512 to 1,073,741,824

**Implicit** The value should be a power of 2.

**Dynamic?** No. The parameter can only be changed at boot

time.

**Validation** If you set the parameter to a value that is not a

power of 2, it is rounded up to the nearest power

of 2.

of TCP connections, increase the value accordingly. With the default value, TCP

performs well up to a few thousand active connections. Note that increasing the hash table size means more memory consumption so set an appropriate value to avoid wasting memory

unnecessarily.

**Commitment Level** Unstable

ipc\_tcp\_conn\_hash\_size

**Description** Controls the hash table size in an IP module for

all active (in ESTABLISHED state) TCP

connections.

**Data Type** Unsigned integer

Default 512

**Range** 512 to 2,147,483,648

**Implicit** It should be a power of two.

**Dynamic?** No. This parameter can only be changed at boot

time.

**Validation** If you set the parameter to a value that is not a

power of 2, it is rounded up to the nearest power

of two.

of active TCP connections, increase the value accordingly. With the default value, the system performs well up to a few thousand active connections. Note that increasing the hash table size means more memory consumption so set an appropriate value to avoid wasting memory

unnecessarily.

**Commitment Level** Unstable

#### **TCP Parameters With Additional Cautions**

Changing the following parameters is not recommended unless there are extenuating circumstances that are described with each parameter.

#### tcp\_ip\_abort\_interval

**Description** The default total retransmission timeout value for

a TCP connection in milliseconds. For a given TCP connection, if TCP has been retransmitting for tcp\_ip\_abort\_interval period of time and it has not received any acknowledgment from the other endpoint during this period, TCP

closes this connection.

For TCP retransmission timeout (RTO) calculation, refer to RFC 1122, 4.2.3. See also "tcp\_rexmit\_interval\_max" on page 156.

**Default** 8 minutes

Range 500 millisecond to 1193 hours

**Dynamic?** Yes

When to Change Do not change this value. See

"tcp\_rexmit\_interval\_max" on page 156 for

exceptions.

**Commitment Level** Unstable

tcp\_rexmit\_interval\_initial

**Description** The default initial retransmission timeout (RTO)

value for a TCP connection in milliseconds. Refer to the following discussion of per route metrics for setting a different value on a per-route basis.

**Default** 3 seconds

Range 1 millisecond to 20 seconds

**Dynamic?** Yes

**When to Change** Do not change this value. Lowering the value can

result in unnecessary retransmissions.

**Commitment Level** Unstable

#### tcp\_rexmit\_interval\_max

**Description** The default maximum retransmission timeout

value (RTO) in milliseconds. The calculated RTO for all TCP connections cannot exceed this value. See also "tcp\_ip\_abort\_interval" on page

155.

**Default** 60 seconds

Range 1 millisecond to 20 seconds

Dynamic? Yes

When to Change Do not change the value in a normal network

environment.

If in some special circumstances, the round trip time (RTT) for a connection is in the order of 10 seconds, you can change the value to a higher value. If you change this value, you should also change the tcp\_ip\_abort\_interval parameter to match it. Change the value of tcp\_ip\_abort\_interval to at least four times the value of tcp\_rexmit\_interval\_max.

**Commitment Level** Unstable

tcp\_rexmit\_interval\_min

**Description** The default minimum retransmission time-out

(RTO) value in milliseconds. The calculated RTO for all TCP connections cannot be lower than this value. See also "tcp\_rexmit\_interval\_max"

on page 156.

**Default** 400 milliseconds

Range 1 millisecond to 20 seconds

**Dynamic?** Yes

When to Change Do not change the value in a normal network

environment.

TCP's RTO calculation should be able to cope with most RTT fluctuations. If in some very

special circumstances such that the round trip time (RTT) for a connection is in the order of 10 seconds, change to a higher value. If you change

this value, you should change the

tcp\_rexmit\_interval\_max parameter to match it. You should change the value of tcp\_rexmit\_interval\_max to at least eight times the value of tcp\_rexmit\_interval\_min.

**Commitment Level** Unstable

tcp\_rexmit\_interval\_extra

**Description** A constant added to the calculated retransmission

time-out value (RTO) in milliseconds.

**Default** 0 milliseconds

Range 0 to 2 hours

**Dynamic?** Yes

When to Change Do not change the value.

When the RTO calculation fails to obtain a good value for a connection in some circumstances, you can change this value to avoid unnecessary

retransmissions.

**Commitment Level** Unstable

tcp\_tstamp\_if\_wscale

**Description** If this parameter is set to 1, and the window scale

option is enabled for a connection, TCP also enables the timestamp option for that

connection.

**Default** 1 (enabled)

Range 0 (disabled), 1 (enabled)

**Dynamic?** Yes

When to Change Do not change this value. In general, when TCP

is used in high-speed network, protection against sequence number wraparound is essential, thus

you need the timestamp option.

**Commitment Level** Unstable

tcp\_recv\_hiwat\_minmss

**Description** Controls the default minimum receive window

size. The minimum is

tcp\_recv\_hiwat\_minmss times the size of maximum segment size (MSS) of a connection.

Default 4

**Range** 1 to 65,536

**Dynamic?** Yes

When to Change Do not change the value. If changing it is

necessary, do not change the value lower than 4.

**Commitment Level** Unstable

tcp\_compression\_enabled

**Description** If set to 1, protocol control blocks of TCP

connections in TIME-WAIT state are compressed

to reduce memory usage. If set to 0, no

compression is done. See

"tcp\_time\_wait\_interval" on page 150 also.

**Default** 1 (enabled)

Range 0 (disabled), 1 (enabled)

**Dynamic?** Yes

When to Change Do not turn off the compression mechanism.

**Commitment Level** Unstable

## **UDP Tunable Parameters**

This section describes some of the UDP tunable parameters.

udp\_xmit\_hiwat

**Description** The default maximum UDP socket datagram size

in bytes. See "udp\_max\_buf" on page 160 for

more information.

**Default** 8192 bytes

**Range** 4096 to 65,536

**Dynamic?** Yes

When to Change Note that an application can use

setsockopt(3SOCKET) SO\_SNDBUF to change the size for an individual socket. In general, you

do not need to change the default value.

**Commitment Level** Unstable

udp\_recv\_hiwat

**Description** The default maximum UDP socket receive buffer

size in bytes. See "udp\_max\_buf" on page 160

for more information.

**Default** 8192 bytes

**Range** 4096 to 65,536

**Dynamic?** Yes

When to Change Note that an application can use

 ${\tt setsockopt}(3SOCKET) \verb| SO_RCVBUF to change the size for an individual socket. In general, you$ 

do not need to change the default value.

#### **UDP** Parameters with Additional Cautions

Changing the following parameters is not recommended unless there are extenuating circumstances that are described with each parameter.

udp\_max\_buf

**Description** Controls how large send and receive buffers (in

bytes) can be for a UDP socket.

**Default** 262,144 bytes

**Range** 65,536 to 1,073,741,824

**Dynamic?** Yes

When to Change Do not change the value. If this parameter is set

to a very large value, UDP socket applications

can consume too much memory.

**Commitment Level** Unstable

## **Per-Route Metrics**

In the Solaris 8 release, you can use the per-route metrics to associate some properties with IPv4 and IPv6 routing table entries.

For example, a system has two different network interfaces, fast ethernet interface and gigabit ethernet interface. The system default tcp\_recv\_hiwat is 24,576 bytes. This default is sufficient for the fast ethernet interface, but may not be sufficient for the gigabit ethernet interface.

Instead of increasing the system's default tcp\_recv\_hiwat, you can associate a different default TCP receive window size to the gigabit ethernet interface routing entry. By making this association, all TCP connections going through the route will have the increased receive window size.

Assuming IPv4, the following is in the routing table (netstat -rn).

| 192.123.123.0 | 192.123.123.4 | U  | 1 | 4 | hme0 |
|---------------|---------------|----|---|---|------|
| 192.123.124.0 | 192.123.124.4 | U  | 1 | 4 | ge0  |
| default       | 192.123.123.1 | UG | 1 | 8 |      |
|               |               |    |   |   |      |

Do the following:

```
# route change -net 192.123.124.0 -recvpipe X
```

This means all connections going to the 192.123.124.0 network, which is on the ge0 link, use the receive buffer size x, instead of the default 24567 receive window size.

If the destination is in the a.b.c.d network, and there is no specific routing entry for that network, you can add a prefix route to that network and change the metric. For example:

```
# route add -net a.b.c.d 192.123.123.1 -netmask w.x.y.z
# route change -net a.b.c.d -recvpipe y
```

Note that the prefix route's gateway is the default router. Then all connections going to that network use receive buffer size y. If you have more than one interface, use the -ifp argument to specify which interface to use. This way, you can control which interface to use for specific destinations. Use the route(1M) get command to verify the metric.

# **System Facility Parameters**

This section describes most of the parameters for setting default values for various system facilities.

- "cron" on page 164
- "devfsadm" on page 164
- "dhcpagent" on page 164
- "fs" on page 164
- "inetinit" on page 164
- "init" on page 164
- "kbd" on page 165
- "login" on page 165
- "nfslogd" on page 165
- "passwd" on page 165
- "power" on page 165
- "su" on page 165
- "sys-suspend" on page 165
- "tar" on page 166
- "utmpd" on page 166

# **System Default Parameters**

The functioning of various system facilities is governed by a set of values that are read by the facility on startup. The values stored in a file for each facility are located

in the /etc/default directory. Not every system facility has a file located in this directory.

#### cron

See cron(1M), the "Setting cron Defaults" section for more information.

#### devfsadm

This file is not currently used.

#### dhcpagent

Client usage of DHCP is provided by the dhcpagent daemon. When ifconfig identifies an interface that has been configured to receive its network configuration from DHCP, it starts the client daemon to manage that interface.

See  $\mbox{dhcpagent(1M)}$ , the "/etc/default/dhcpagent" section for more information.

#### fs

File system administrative commands have a generic and file system-specific portion. If the file system type is not explicitly specified with the  $-\mathbb{F}$  option, a default is applied. The value is specified in this file. See  $default_fs(4)$  for more information.

#### inetinit

Used by the /etc/rc2.d/S69inet script to control the sequence numbers used by TCP.

#### init

See init(1M), the "/etc/default/init" section for more information.

The CMASK variable referred to in the file is not documented in the man page. CMASK is the umask that init uses and that every process inherits from the init process. If not set, init uses the default umask it obtains from the kernel. The init process

always attempt to apply a umask of 022 before creating any files, regardless of the setting of CMASK. All values in the file are placed in the environment of the shell that init invokes in response to a single user boot request. The init process also passes these values to any commands that it starts or restarts from the /etc/inittab file.

#### kbd

See  $\, \, \text{kbd}(1)$ , the "Extended Description" section for more information.

#### login

See login(1), "/etc/default/login" in the FILES section for more information.

#### nfslogd

See nfslogd(1M), the "Description" section for more information.

#### passwd

See passwd(1), "/etc/default/passwd" in the FILES section for more information.

#### power

See pmconfig(1M), "/etc/default/power" in the FILES section for more information.

#### su

See su(1M), "/etc/default/su" in the FILES section for more information.

## sys-suspend

See sys-suspend(1M), "/etc/default/sys-suspend" in the FILES section for more information.

#### tar

See tar(1) for description of the -f function modifier.

If the TAPE environment variable is not present and the value of one of the arguments is a number and -f is not specified, the number matching the archive N string is looked up in the /etc/default/tar file. The value of the archive N string is used as the output device with the blocking and size specifications from the file.

For example:

```
% tar -c 2 /tmp/*
```

Writes the output to the device specified as archive2 in the /etc/default/tar file.

#### utmpd

The utmpd daemon monitors /var/adm/utmpx (and /var/adm/utmp in earlier versions of Solaris) to ensure that utmp entries inserted by non-root processes by pututxline(3C) are cleaned up on process termination.

Two entries in /etc/default/utmpd are supported:

- SCAN\_PERIOD The number of seconds that utmpd sleeps between checks of /proc to see if monitored processes are still alive. The default is 300.
- MAX\_FDS The maximum number of processes that utmpd attempts to monitor. The default value is 4096 and should never need to be changed.

## **Tunable Parameter Change History**

This section describes the change history of specific parameters. Parameters whose functionality has been removed are listed also.

- "Process Sizing Tunables" on page 167
- "Paging Related Tunables" on page 169
- "General Kernel Variables" on page 171
- "General I/O" on page 172
- "Pseudo Terminals" on page 174
- "Sun4u Specific" on page 174
- "Parameters With No Functionality" on page 175

## **Kernel Parameters**

## **Process Sizing Tunables**

maxusers (Solaris 7 Release)

**Description** The maxusers parameter drives max\_nprocs

and maxuprc.

**Data Type** Signed integer

**Default** Lesser of the amount of memory in Mbytes and

1024

**Range** 1 to 2048

**Note** - Values greater than 1024 must be specified in /etc/system. If a value greater than 2048 is provided, calculations clamps the value at 2048, but later processing sets the value to the provided value.

**Units** Users

**Dynamic?** No. After computation of dependent variables is

done, maxusers is never referenced again.

**Validation** None

When to Change If the default number of user processes derived

by the system is insufficient. This insufficiency is seen by the following messages on the system

console or messages file.

out of processes

Commitment Level Unstable

#### max\_nprocs (Pre-Solaris 8 Releases)

#### **Description**

Maximum number of processes that can be created on a system. Includes system and user processes. Prior to the Solaris 8 release, the value was determined by computation and then used in the setting of maxuprc.

This value is also used in determining the size of several other system data structures. For releases prior to Solaris 8, if a value is provided in /etc/system it is used rather than the computed value. Other data structures where this variable plays a role are:

- Determining the size of the directory name lookup cache (if ncsize is not specified)
- Allocating disk quota structures for UFS (if ndquot is not specified)

 Verifying that the amount of memory used by configured system V semaphores does not exceed system limits

■ Configuring Hardware Address Translation resources for the sun4d, sun4m, and Intel platforms

**Data Type** Signed integer

**Default**  $10 + (16 \times \text{maxusers})$ 

Range 266 to value of pidmax

**Dynamic?** No. max\_nprocs is assigned to the v\_proc

> element of the v structure after the initial parameter calculation is completed. Changing v.v\_proc on a running system almost certainly results in a system crash or silent data corruption.

Validation Compared to maxpid and set to maxpid, if

larger. On the sun4d and Intel platforms, an

additional check is made against a

platform-specific value. max\_nprocs is set to the smallest value in the triplet (max\_nprocs, maxpid, platform value). Both platforms use

65,534 as the platform value.

When to Change Starting with the Solaris 8 release, this value can

> be changed to enable more than 30,000 processes on a system. Changing this parameter is one of the steps necessary to enable support for more

than 30,000 processes on a system.

**Commitment Level** Unstable

## **Paging Related Tunables**

In certain revisions of the Solaris 2.6 kernel patch (105181-10 for SPARC platforms and 105182-09 for Intel platforms) and in the Solaris 7 release, a new parameter is introduced: priority paging. A new starting point for pageout thread activity (cachefree) is also used. When available memory is between cachefree and lotsfree, priority paging modifies the page-checking algorithm to skip the page, if it came from an executable (text, stack, or data). After memory falls below lotsfree, every page is considered equally. The facility is not enabled by default,

but can be enabled by either setting cachefree to a value greater than lotsfree or by setting the priority\_paging variable to a non-zero value, which sets cachefree to 2 times lotsfree.

#### priority\_paging (Solaris 2.6 and 7 Releases)

**Description** Enables priority paging feature. When set, this

variable sets cachefree to 2 times lotsfree,

thereby enabling priority paging.

**Data Type** Signed integer

**Default** 0

Range 0 (priority paging disabled unless cachefree set

separately) or 1 (enabled)

Units Toggle (on/off)

**Dynamic?** No. Sets the value of cachefree at boot time

only. Runtime enabling can be achieved by setting cachefree with adb while the system is

running.

**Validation** None

When to Change Should always be enabled unless the system is

tight on memory, and does excessive I/O where the contents of the files are needed in the future.

**Commitment Level** Obsolete

#### cachefree (Solaris 2.6 and Solaris 7 Releases)

**Description** Enables priority paging feature, provided

cachefree is greater than lotsfree. This variable is available for systems running the Solaris 2.6 release, with at a minimum, revision 10 of patch 105181 installed, and for systems running the Solaris 7 release. By default, this feature (cachefree equals lotsfree) is

disabled.

Data Type Unsigned long

Default Value of lotsfree unless priority\_paging is

set, which means cachefree is 2 times

lotsfree

Range lotsfree to physical memory on system

**Units** Pages

**Dynamic?** Yes

Validation If less than lotsfree, it is reset to the value of

lotsfree.

When to Change Should always be enabled unless the system is

tight on memory, and does excessive I/O where the contents of the files are needed in the future.

**Commitment Level** Obsolete

#### General Kernel Variables

noexec\_user\_stack (Solaris 2.6 and Solaris 7 Releases)

**Description** Introduced in the Solaris 2.6 release to allow the

stack to be marked as non-executable. This helps make buffer-overflow attacks more difficult.

In the Solaris 2.6 release, the value does not affect

threaded applications. All 64-bit Solaris applications effectively make all stacks

non-executable irrespective of the setting of this

variable.

**Note -** This variable exists on all systems running Solaris 2.6 or later, but it is only effective

on sun4u. sun4m. and sun4d architectures.

**Data Type** Signed integer

**Default** 0 (disabled)

Range 0 (disabled), 1 (enabled)

Units Toggle (on/off)

**Dynamic?** Yes. Does not affect currently running

processes—only those created after the value is

set.

**Validation** None

When to Change Should be enabled at all times unless applications

are deliberately placing executable code on the stack without using mprotect(2) to make the

stack executable.

**Commitment Level** Unstable

#### General I/O

## rlim\_fd\_cur (Solaris 7 Release and Earlier)

**Description** "Soft" limit on file descriptors that a single

process can have open. A process might adjust its file descriptor limit to any value up to the "hard" limit defined by rlim\_fd\_max by using the setrlimit() call or issuing the limit

command in whatever shell it is running. You do not require superuser privilege to adjust the limit to any value less than or equal to the hard limit.

**Data Type** Signed integer

**Default** 64

Range 1 to MAXINT

**Units** File descriptors

**Dynamic?** No. Loaded into rlimits structure.

Validation Compared to rlim\_fd\_max and if

rlim\_fd\_cur is greater than rlim\_fd\_max,
rlim\_fd\_cur is reset to rlim\_fd\_max.

When to Change When the default number of open files for a

process is not enough. Increasing this value means only that it is possibly not necessary for a

program to use setrlimit(2) to increase the maximum number of file descriptors available to

#### **Commitment Level** Unstable

#### segkpsize (Solaris 7 and Earlier Releases)

**Description** Specify the amount of kernel pageable memory

available. This memory is used primarily for kernel thread stacks. Increasing this number allows either larger stacks for the same number of threads or more threads. This parameter can only be set on 64-bit kernels. 64-bit kernels use a

default stack size of 24 Kbytes.

Available for the Solaris 7 release with patch 106541-04 or the Solaris 7 5/99 and Solaris 8

releases.

**Data Type** Unsigned long

**Default** 64-bit kernels, 2 Gbytes

32-bit kernels, 512 Mbytes

Range 64-bit kernels, 512 Mbytes - 24 Gbytes

32-bit kernels, 512 Mbytes

Units Mbytes

**Dynamic?** No

**Validation** None

When to Change Increase when more threads are desired.

**Commitment Level** Unstable

#### **Pseudo Terminals**

#### pt\_cnt (Solaris 7 and Earlier Releases)

**Description** Number of /dev/pts (the pseudo terminal

devices used by telnet or rlogin for network logins) entries to create on a reconfiguration boot. This parameter effectively limits the number of users that can simultaneously be logged in across the net to the value of pt\_cnt. You must do a reconfiguration boot (boot -r) after making the

change to the /etc/system file for the additional device nodes to be created.

**Data Type** Signed integer

Default 48

Units logins/windows

**Dynamic?** No

**Validation** None. Excessively large values hang the system.

When to Change When the desired number of users cannot log in

to the system.

Commitment Level Unstable

## Sun4u Specific

enable grp ism (Solaris 2.6 Release)

**Description** Enables a shared memory Translation Setaside

Buffer (TSB) capability for System V Shared Memory that has been attached with the

SHARE\_MMU flag set. This parameter is available in, at minimum, patch 105181-05 for the Solaris 2.6 release. Starting with the Solaris 7 release, the

parameter name has been removed, but the system implements this parameter by default.

**Data Type** Signed integer

**Default** 0

Range 0 (disabled) or 1 (enabled)

**Dynamic?** No

**Validation** None

When to Change Turn on when using System V Shared Memory

attached with the SHARE\_MMU flag set.

**Commitment Level** Unstable

# Parameters With No Functionality

The following section describes parameters whose functionality has been removed, but the parameter might still be available for compatibility reasons. These parameters are ignored if they are set.

## Paging-Related Tunables

tune\_t\_gpgslo

**Description** Obsolete. Variable left in place for compatibility

reasons.

tune\_t\_minasmem

**Description** Obsolete. Variable left in place for compatibility

reasons.

## System V Message Parameters

msgsys:msginfo\_msgssz

**Description** Specifies size of chunks system uses to manage

space for message buffers. Obsolete since the

Solaris 8 release.

**Data Type** Signed integer

Default 40

Range 0 to MAXINT

**Dynamic?** No. Loaded into msgtql field of msginfo

structure.

**Validation** The space consumed by the maximum number of

data structures that would be created to support the messages and queues is compared to 25% of the available kernel memory at the time the module is loaded. If the number is too big, the message queue module refuses to load and the facility is unavailable. This computation does include the space that might be consumed by the messages. This situation occurs only when the

module is first loaded.

When to Change When the default value is not enough. Generally

changed at the recommendation of software

vendors.

Commitment Level Obsolete

msgsys:msginfo\_msgmap

**Description** Number of messages the system supports.

Obsolete since the Solaris 8 release.

**Data Type** Signed integer

Default 100

Range 0 to MAXINT

**Dynamic?** No

**Validation** The space consumed by the maximum number of

data structures that would be created to support the messages and queues is compared to 25% of the available kernel memory at the time the module is loaded. If the number is too big, the message queue module refuses to load and the facility is unavailable. This computation does include the space that might be consumed by the messages. This situation occurs only when the

module is first loaded.

When to Change When the default value is not enough. Generally

changed at the recommendation of software

vendors.

**Commitment Level** Obsolete

msgsys:msginfo\_msgseg

**Description** Number of msginfo\_msgssz segments the

system uses as a pool for available message memory. Total memory available for messages is

msginfo\_msgseg \* msginfo\_msgssz.
Obsolete as of the Solaris 8 release.

**Data Type** Signed short

Default 1024

**Range** 0 to 32,767

**Dynamic?** No

**Validation** The space consumed by the maximum number of

data structures that would be created to support the messages and queues is compared to 25% of the available kernel memory at the time the module is loaded. If the number is too big, the message queue module refuses to load and the facility is unavailable. This computation does not include the space that might be consumed by the messages. This situation occurs only when the

module is first loaded.

When to Change When the default value is not enough. Generally

changed at the recommendation of software

vendors.

**Commitment Level** Obsolete

## **System V Semaphore Parameters**

semsys:seminfo\_semmap

Obsolete. Variable is present in kernel for compatibility reasons but is no longer used.

semsys:seminfo\_semusz

Obsolete. Any values entered are ignored.

## **NFS Module Parameters**

nfs:nfs\_32\_time\_ok

Obsolete as of the Solaris 8 release.

nfs:nfs\_acl\_cache

Obsolete as of the Solaris 2.6 release.

# Revision History for this Manual

This section describes the revision history for this manual.

# First and Current Version—Solaris 8 10/00

The current version of this manual applies to the Solaris  $8\ 10/00$  release.

# Index

| A autoup 33  B bufhwm 71                                                                                                | H handspreadpages 53 hires_tick 97  I inetinit 164                                                                                                    |  |  |
|----------------------------------------------------------------------------------------------------|----------------------------------------------------------------------------------------------------|--|--|
| C cachefree 48, 170 consistent_coloring 98 CRON 164  D desfree 44 dhcpagent 164 dhlc_dir_enable 70 dnlc_dir_max_size 71 | init 164 ip6_forwarding 139 ip6_forward_src_routed 141 ip6_icmp_return_data_bytes 143 ip6_respond_to_echo_multicast 140 ip6_send_redirects 141 ip6_strict_dst_multihoming 142 ipc_tcp_conn_hash_size 154 ip_addrs_per_if 142 ip_forwarding 139 ip_forward_src_routed 141 |  |  |
| dnlc_dir_min_size 70 doiflush 35 dopageflush 35 <b>E</b> enable_grp_ism 175                                             | ip_icmp_err_burst 139 ip_icmp_err_interval 139 ip_icmp_return_data_bytes 143 ip_ire_pathmtu_interval 143 ip_respond_to_echo_broadcast 140 ip_send_redirects 141 ip_strict_dst_multihoming 142                                                                            |  |  |
| F fastscan 51 fs 164 fsflush 32                                                                                         | <b>K</b> kbd 165 kmem_flags 59                                                                                                    |  |  |

| L login 165 lotsfree 42 lwp_default_stksize 31                                                                                                    | nfs:nfs_lookup_neg_cache 108 nfs:nfs_nra 112 nfs:nfs_shrinkreaddir 115 nfs:nfs_write_error_interval 116 nfs:nfs_write_error_to_cons_only 116 nfs:nrnode 114                                                                                                    |
|----------------------------------------------------------------------------------------------------|----------------------------------------------------------------------------------------------------|
| M maxpgio 55 maxphys 64 maxpid 39 maxuprc 41 maxusers 37, 167 max_nprocs 40, 168 minfree 45 min_percent_cpu 53 moddebug 62                                                                                                    | nfssrv:exi_cache_time 128 nfssrv:nfsauth_ch_cache_max 127 nfssrv:nfs_portmon 125 nfssrv:rfs_write_async 127 nfs_32_time_ok 178 nfs_acl_cache 178 nfs_max_threads 110 noexec_user_stack 58, 171 nstrpush 83                                                                                   |
| msgsys:msginfo_msgmap 176 msgsys:msginfo_msgmax 85 msgsys:msginfo_msgmnb 86 msgsys:msginfo_msgmni 86 msgsys:msginfo_msgseg 177 msgsys:msginfo_msgssz 176 msgsys:msginfo_msgtql 87                                                                                                    | P pageout_reserve 47 pages_before_pager 54 pages_pp_maximum 50 passwd 165 physmem 30 pidmax 39                                                                                                    |
| N ncsize 66 ndd 137 ndquot 73                                                                                                    | power 165<br>priority_paging 49, 170<br>pt_cnt 81, 174<br>pt_max_pty 82<br>pt_pctofmem 81                                                                                                    |
| nfs:nacache 122<br>nfs:nfs3_async_clusters 120                                                                                                    | R                                                                                                    |
| nfs:nfs3_bsize 118 nfs:nfs3_cots_timeo 104 nfs:nfs3_do_symlink_cache 106 nfs:nfs3_dynamic 107 nfs:nfs3_jukebox_delay 123 nfs:nfs3_lookup_neg_cache 109 nfs:nfs3_max_threads 111 nfs:nfs3_max_transfer_size 124 nfs:nfs3_pathconf_disable_cache 102 nfs:nfs3_pathconf_disable_cache 102 nfs:nfs_allow_preepoch_time 103 nfs:nfs_async_clusters 119 nfs:nfs_async_timeout 121 nfs:nfs_cots_timeo 104 | rechoose_interval 96 reserved_procs 38 rlim_fd_cur 66, 172 rlim_fd_max 64 rpcmod:clnt_idle_timeout 130 rpcmod:clnt_max_conns 129 rpcmod:cotsmaxdupreqs 134 rpcmod:maxdupreqs 133 rpcmod:svc_default_max_same_xprt 132 rpcmod:svc_default_stksize 131 rpcmod:svc_idle_timeout 130 rstchown 68 |
| nfs:nfs_disable_rddir_cache 117<br>nfs:nfs_do_symlink_cache 105                                                                                                    | S<br>seaknsize 173                                                                                                    |

nfs:nfs\_dynamic 107

segkpsize 173

| segspt_minfree 95             | tcp_rev_src_routes 150          |
|-------------------------------|---------------------------------|
| semsys:seminfo_semaem 92      | tcp_rexmit_interval_extra 157   |
| semsys:seminfo_semmap 178     | tcp_rexmit_interval_initial 155 |
| semsys:seminfo_semmni 88      | tcp_rexmit_interval_max 156     |
| semsys:seminfo_semmns 88      | tcp_rexmit_interval_min 156     |
| semsys:seminfo_semmsl 89      | tcp_sack_permitted 149          |
| semsys:seminfo_semopm 90      | tcp_slow_start_after_idle 149   |
| semsys:seminfo_semume 91      | tcp_slow_start_initial 148      |
| semsys:seminfo_semusz 178     | tcp_time_wait_interval 150      |
| semsys:seminfo_semvmx 89      | tcp_tstamp_always 146           |
| shmsys:shminfo_shmmax 93      | tcp_tstamp_if_wscale 157        |
| shmsys:shminfo_shmmin 93      | tcp_wscale_always 145           |
| shmsys:shminfo_shmmni 94      | tcp_xmit_hiwat 146              |
| shmsys:shminfo_shmseg 94      | throttlefree 46                 |
| slowscan 52                   | timer_max 97                    |
| strmsgsz 83, 84               | tmpfs_maxkmem 78                |
| su 165                        | tmpfs_minfree 79                |
| swapfs_minfree 57             | tune_t_fsflushr 33              |
| swapfs_reserve 56             | tune_t_gpgslo 175               |
| sys-suspend 165               | tune_t_minarmem 51              |
|                               | tune_t_minasmem 176             |
| T                             |                                 |
| tar 166                       | U                               |
| tcp_compression_enabled 158   | udp_max_buf 160                 |
| tcp_conn_hash_size 153        | udp_recv_hiwat 159              |
| tcp_conn_req_max_q 151        | udp_xmit_hiwat 159              |
| tcp_conn_req_max_q0 152       | ufs:ufs_HW 77                   |
| tcp_conn_req_min 153          | ufs:ufs_LW 77                   |
| tcp_cwnd_max 147              | ufs:ufs_WRITES 76               |
| tcp_deferred_acks_max 144     | ufs_ninode 74                   |
| tcp_deferred_ack_interval 144 | utmpd 166                       |
| tcp_ip_abort_interval 155     | ampa 100                        |
| tcp_max_buf 147               | v                               |
| tcp_recv_hiwat 147            | X                               |
| tcp_recv_hiwat_minmss 158     | xxx:ip_forwarding 140           |
| <u> </u>                      |                                 |